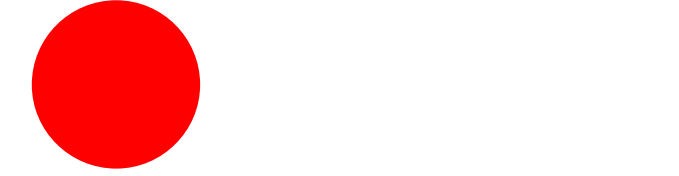

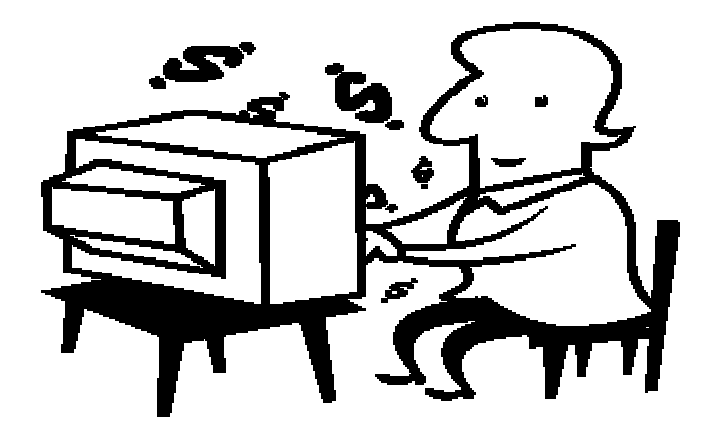

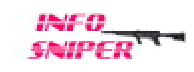

# All Rights Reserved

 $($  04012 )

 $Cool$ 

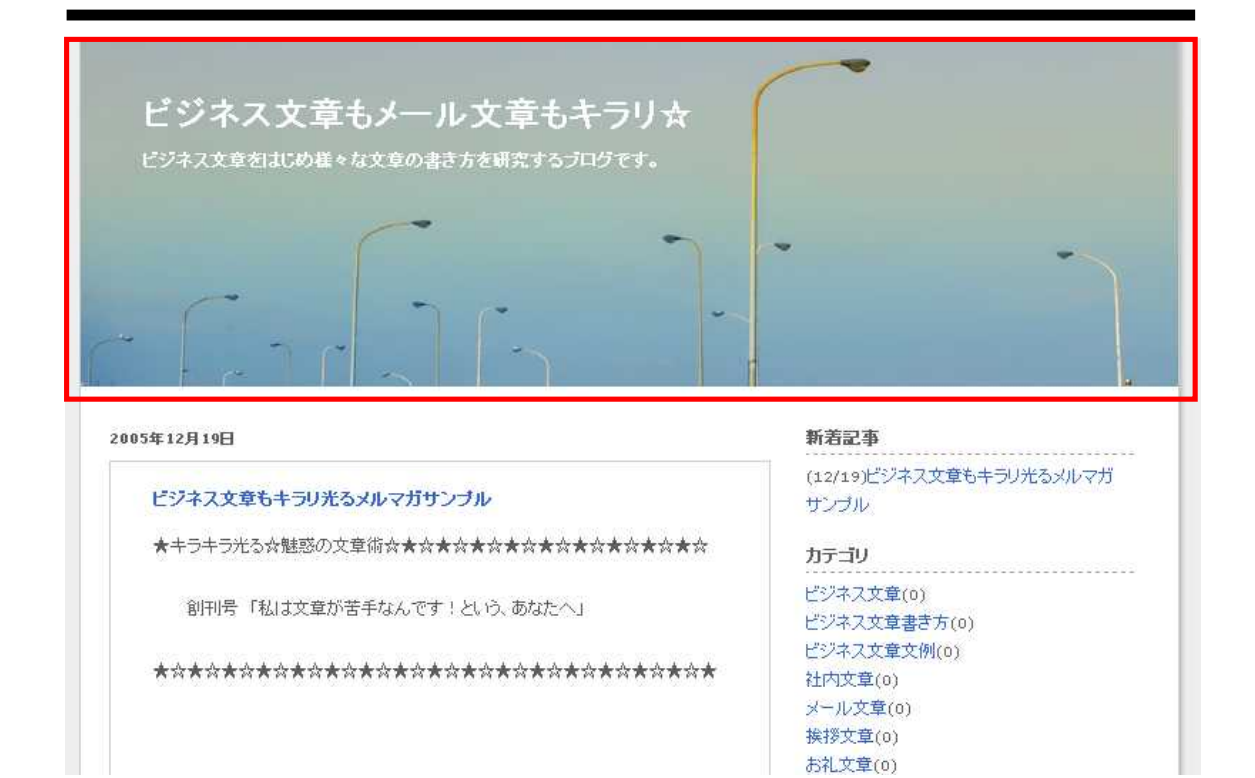

Pixia

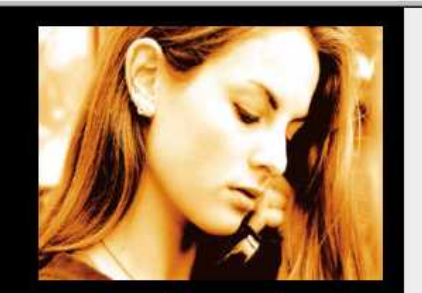

# メールマガジン「キラキラ光る☆魅惑の文章術!」購読無料!

#### 2005年12月19日

#### ビジネス文章もキラリ光るメルマガサンブル

★キラキラ光る☆魅惑の文章術☆★☆★☆★☆★☆★☆★☆★☆★☆★☆★☆

ビジネス文章もメール文章もキラリ☆ ピジネス文章をはじめ様々な文章の書き方を研究するブログです。

創刊号「私は文章が苦手なんです!という、あなたへ」

\*\*\*\*\*\*\*\*\*\*\*\*\*\*\*\*\*\*\*\*\*\*\*\*\*\*\*\*\*\*\*\*\*\*

#### 新着記事

(12/19)ビジネス文章もキラリ光るメルマガ サンブル

gan a an an an an an an an an an a

カテゴリ

ビジネス文章(0) ビジネス文章書き方(0) ビジネス文章文例(0) 社内文章(0) in innis<del>cae</del>vor

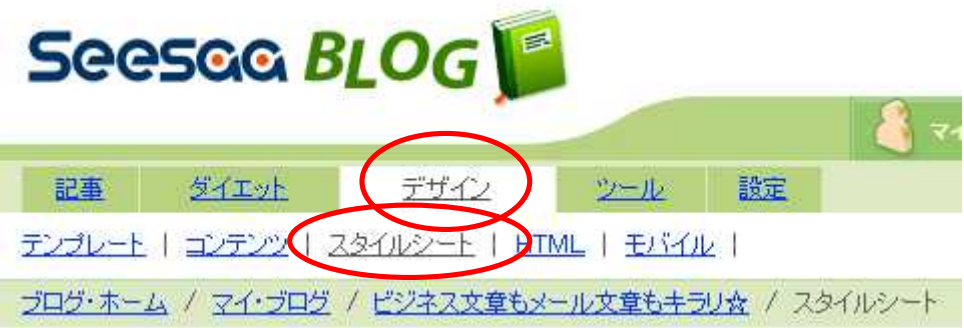

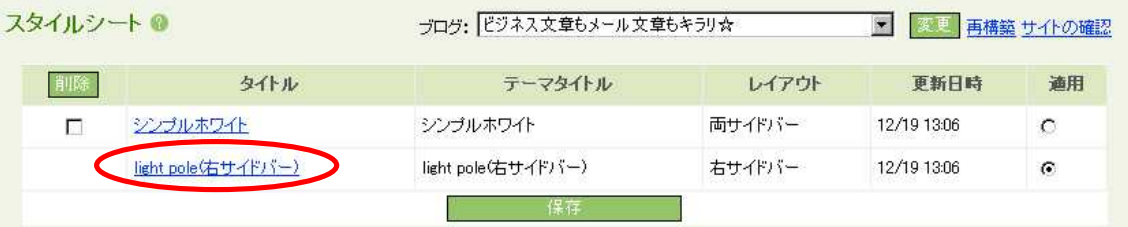

light pole

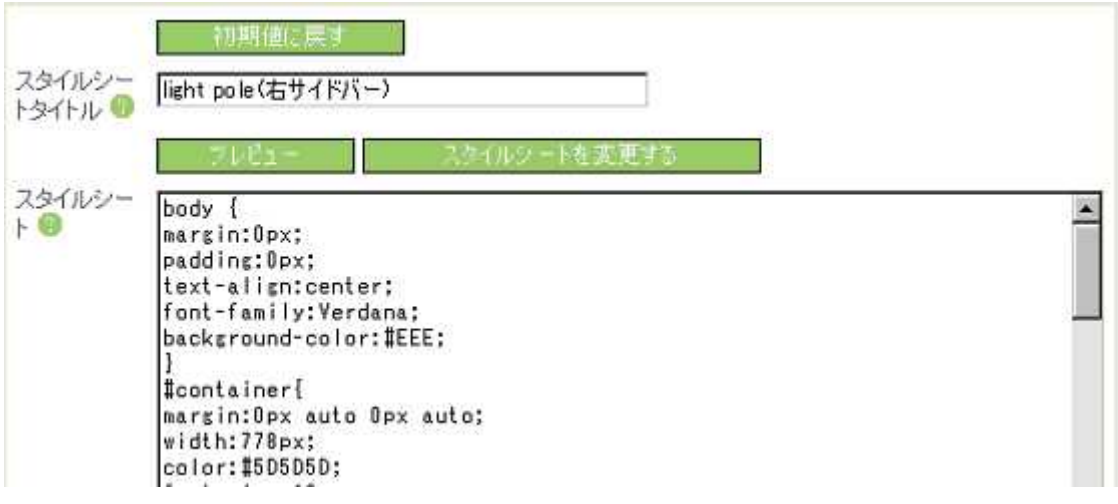

light pole

http://www.tohoho-web.com/css/basic.htm

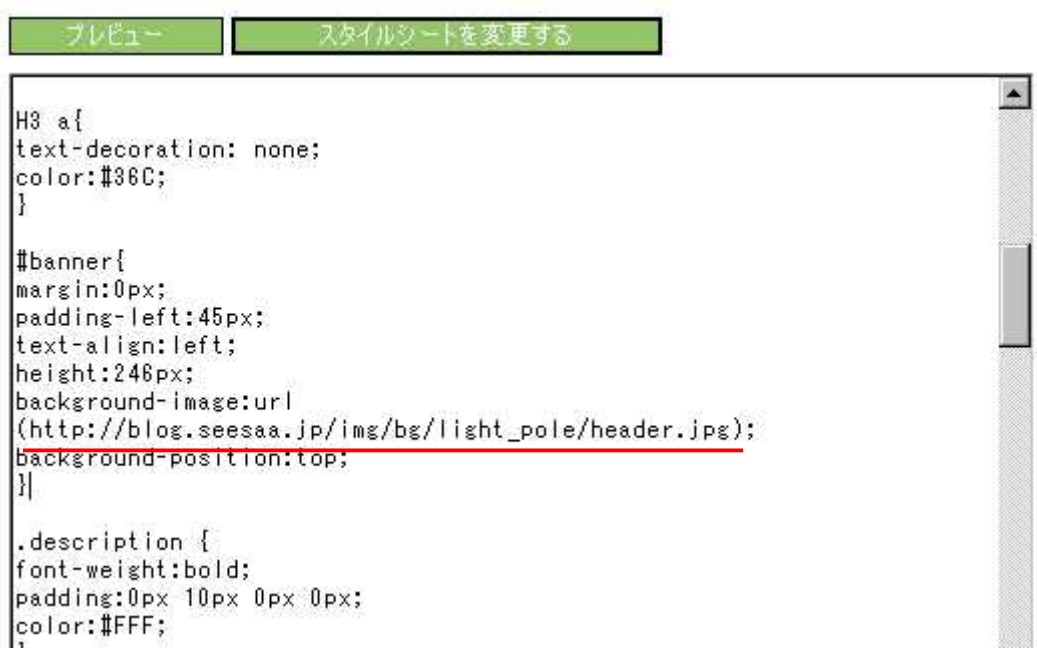

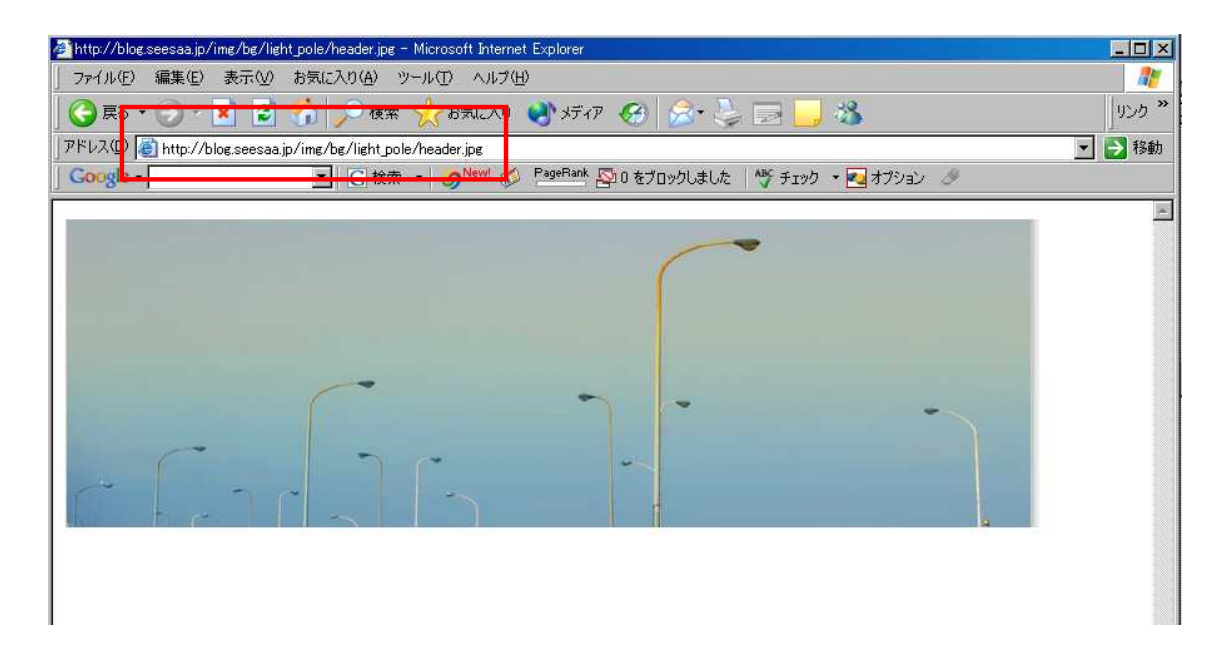

**Ctrl** 

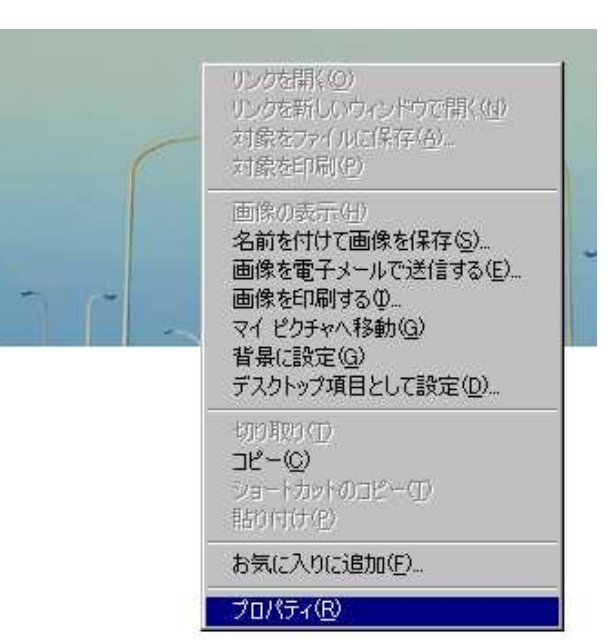

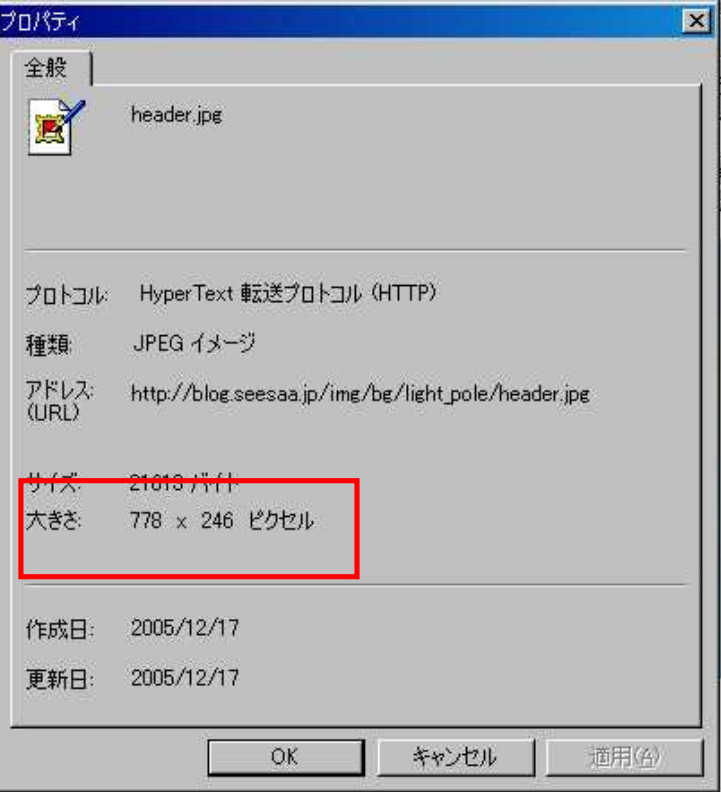

×

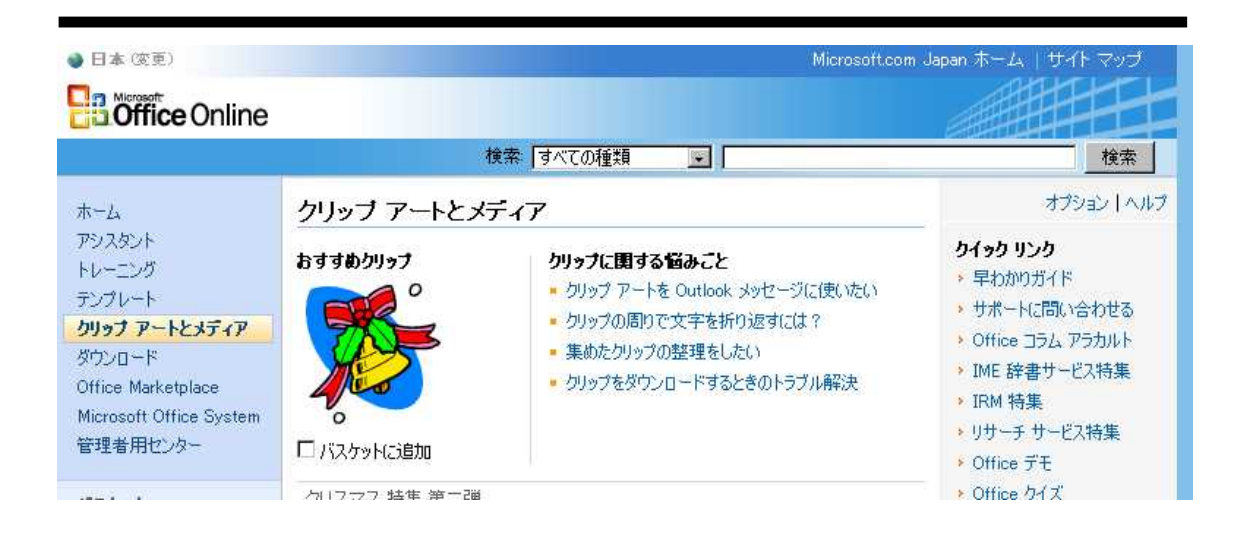

## http://office.microsoft.com/clipart/default.aspx?lc=ja-jp

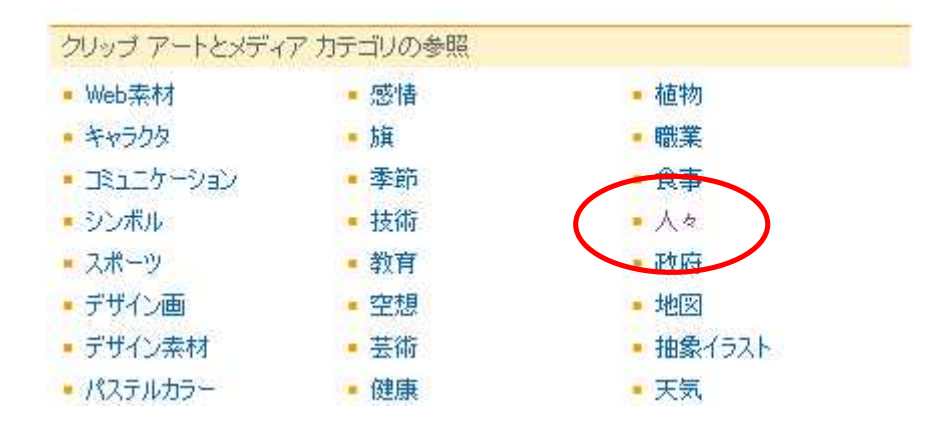

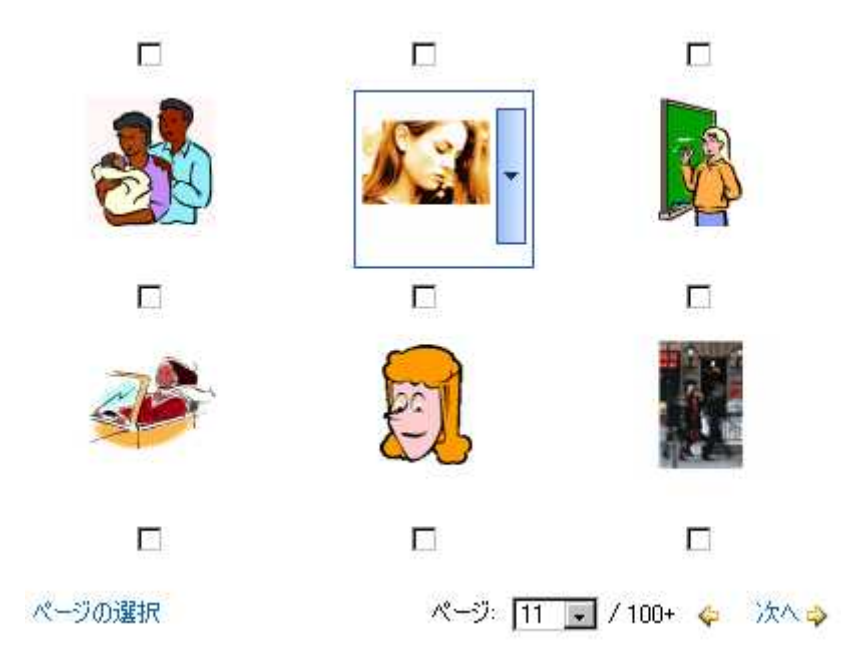

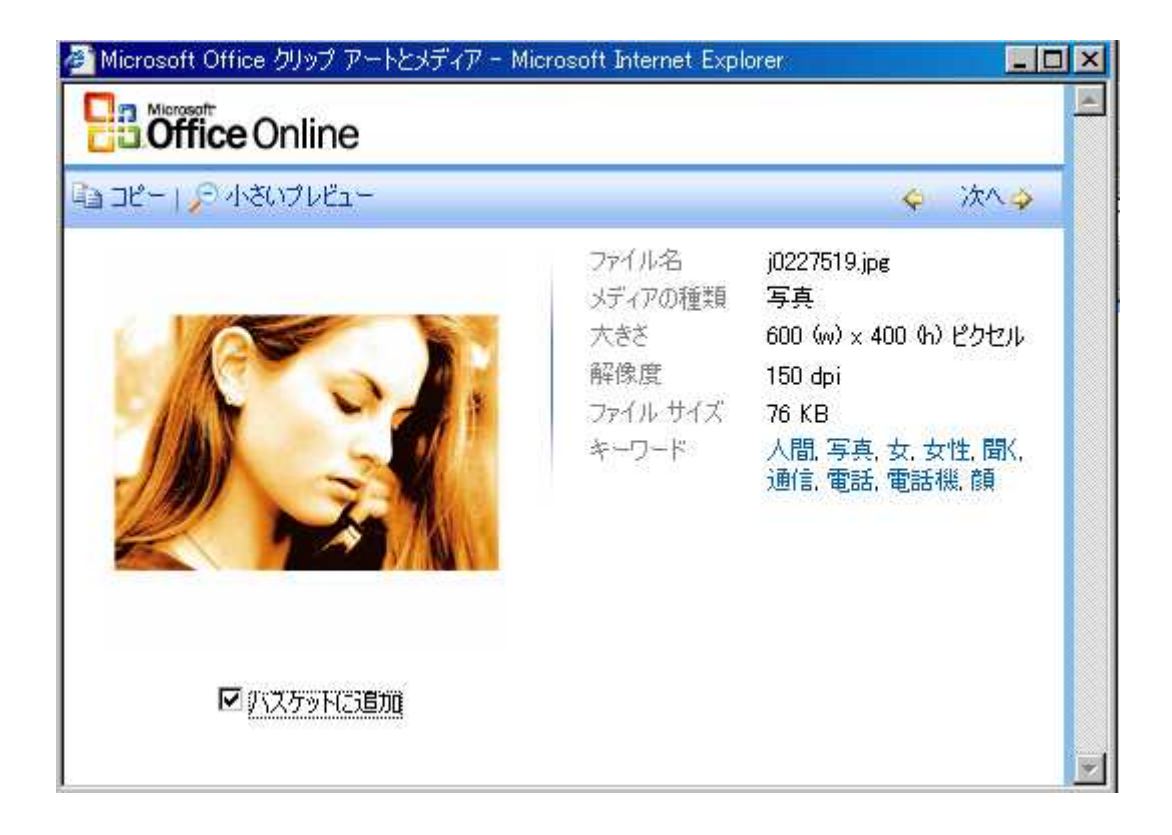

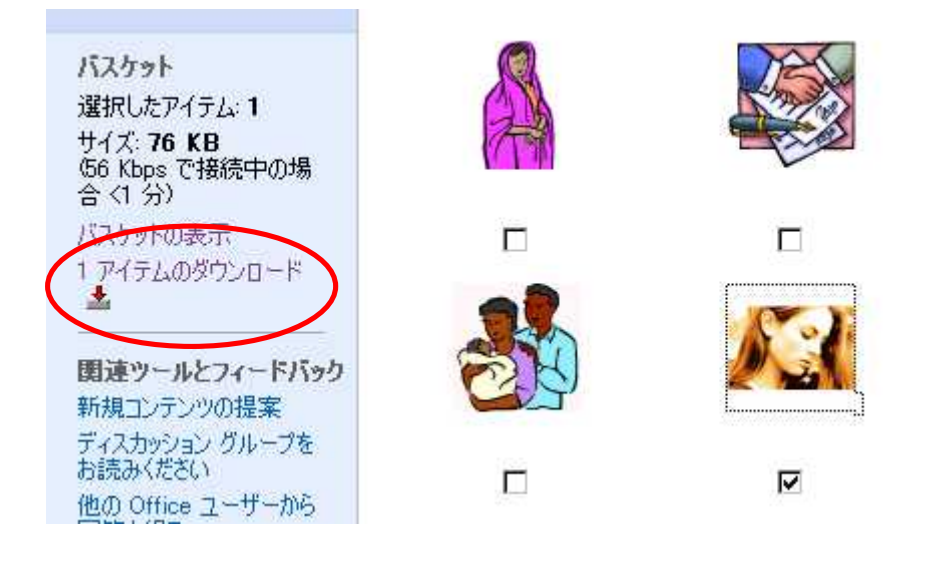

## ダウンロード

オプション

#### バスケットの詳細

選択されたアイテム: 1 ダウンロード サイズ: 54 KB (56 Kbps で接続中の場合 <1 分) バスケットの表示

メディア アプリケーション

Clip Gallery 5.0 以前のバージョンにインポートする メディア ファイルは、Application Data¥Microsoft¥Media Catalog¥Downloaded Clips フォルダに保存されます。

ダウンロードの手順

- 1. [今すぐダウンロード] ボタンをクリックします。
- 2. 指示が表示されたら、「開く」をクリックします。

今すぐダウンロード

2 問題の解決方法トラブルシューティングのヒントをご覧ください。

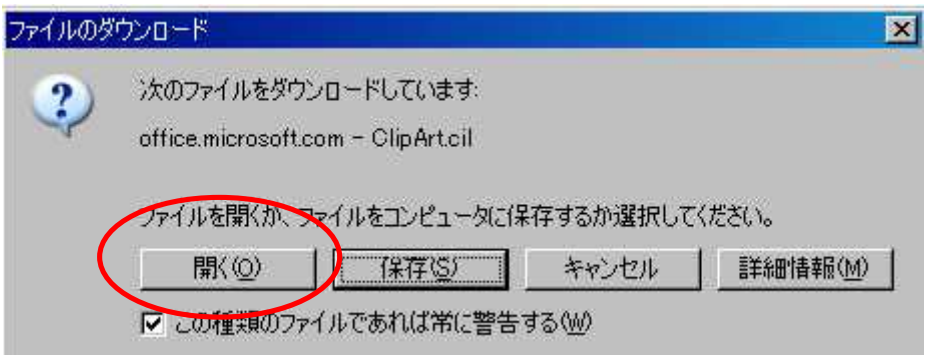

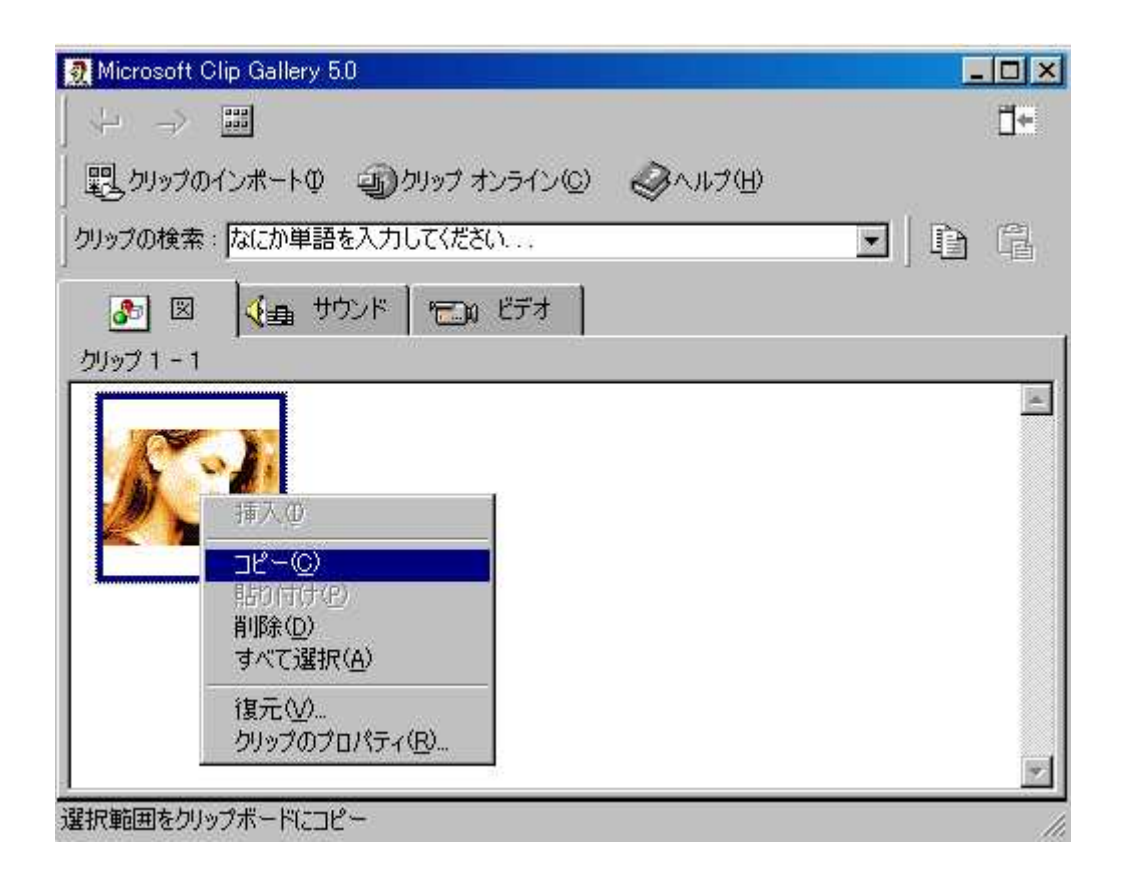

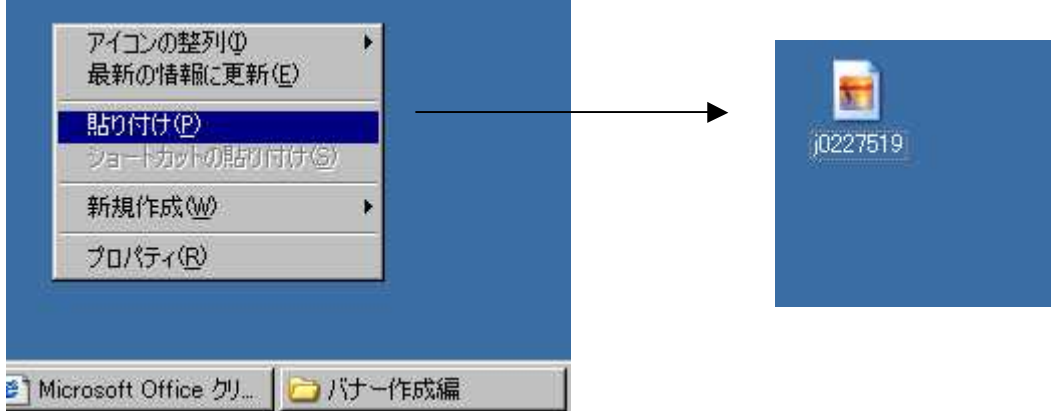

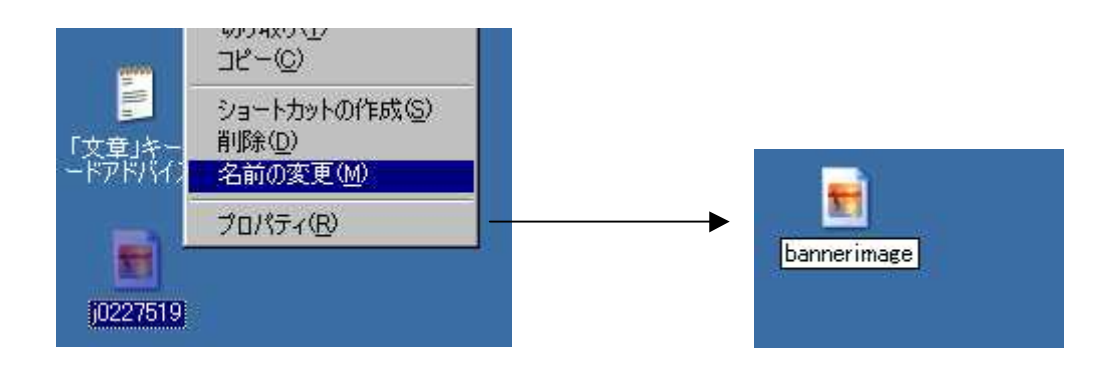

bannerimage

### ダウンロード

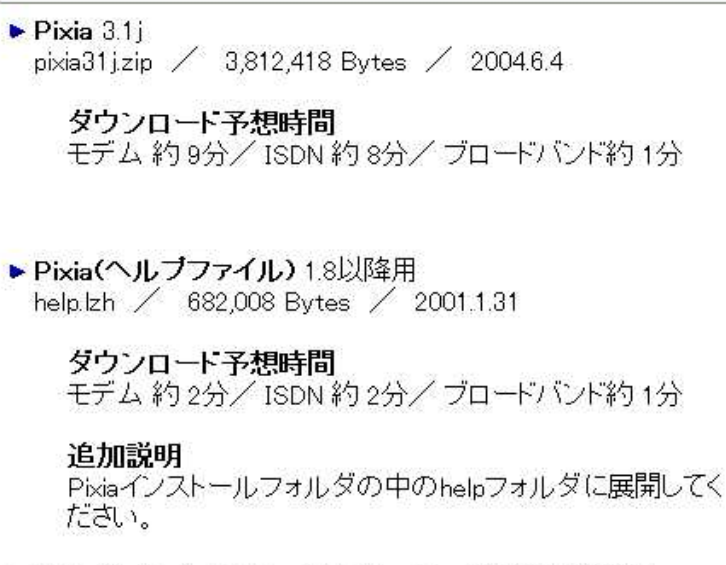

▶ Pixia(ヘルプファイル インストーラー付き) 1.8以降用 pixhlp2.exe / 1,654,044 Bytes / 2001.1.31

ダウンロード予想時間 モデム約4分/ISDN約4分/ブロードバンド約1分

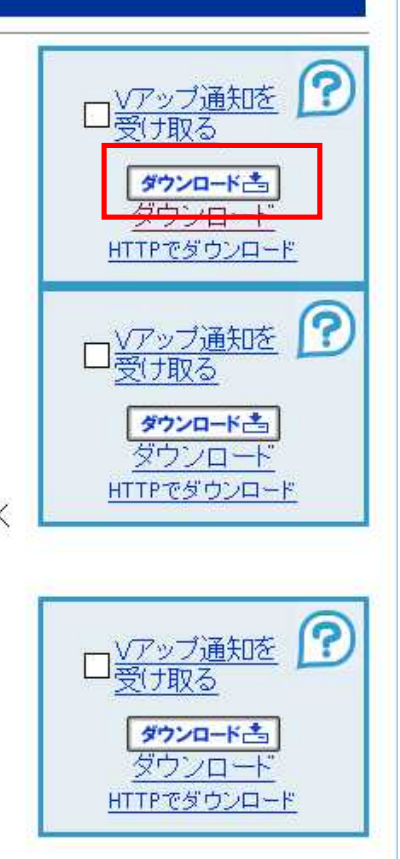

## Pixia http://www.vector.co.jp/soft/dl/win95/art/se144188.html

http://www.vector.co.jp/for\_users/download\_help.html

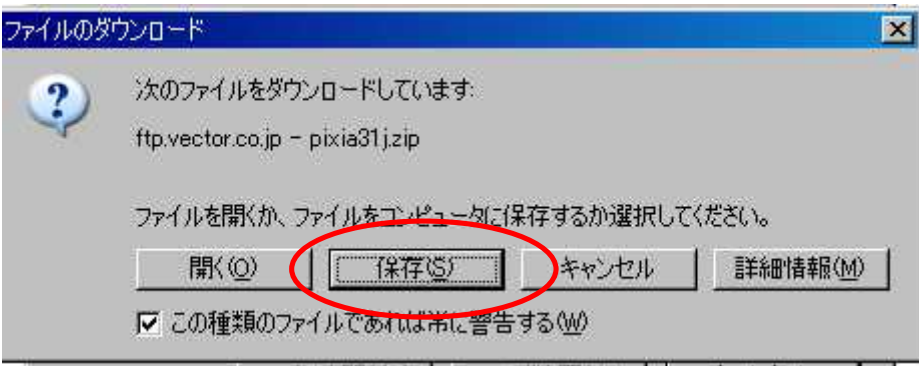

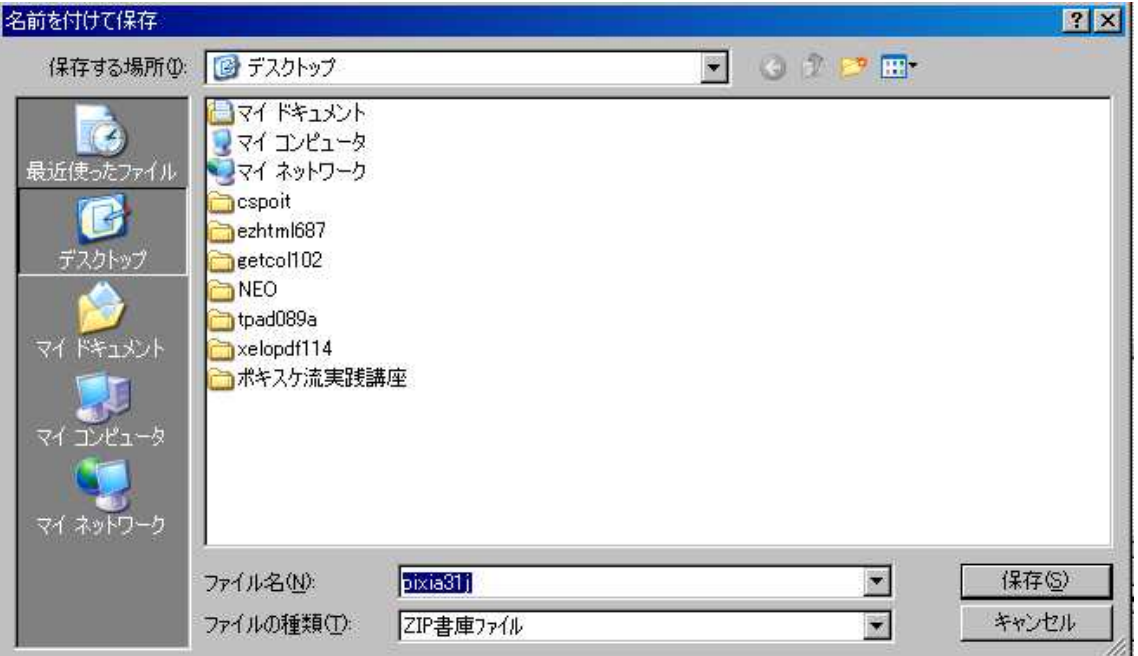

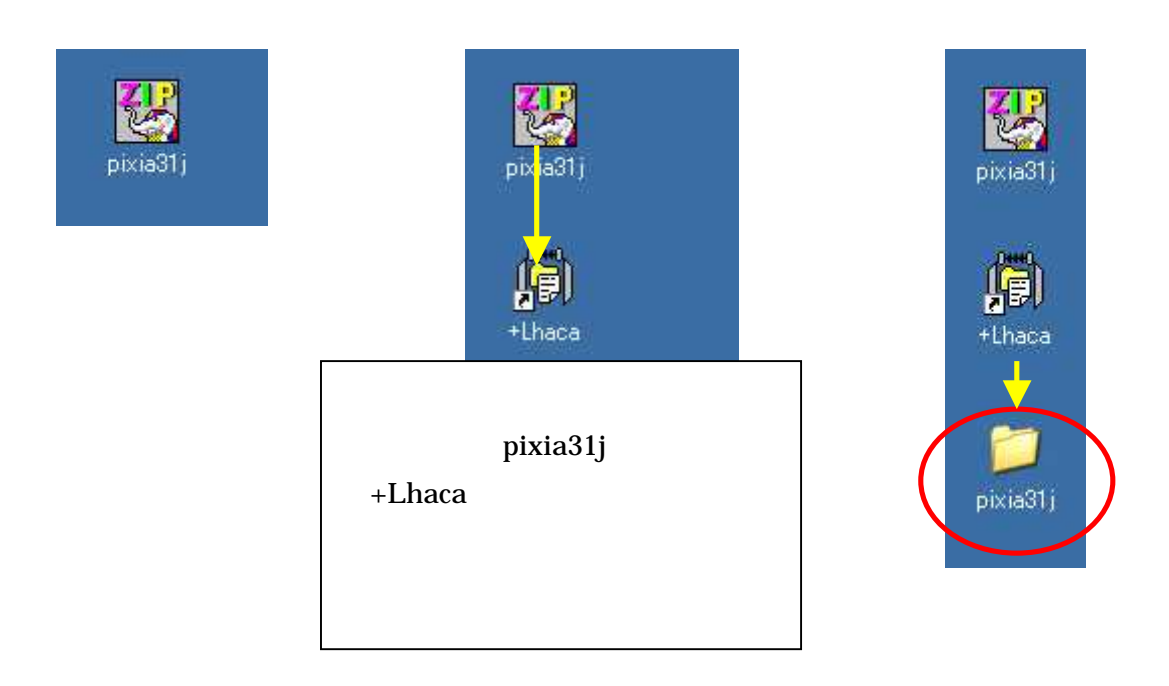

All About http://allabout.co.jp/study/pcbasic/closeup/CU20020329A/

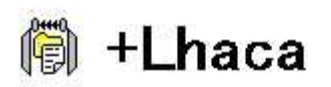

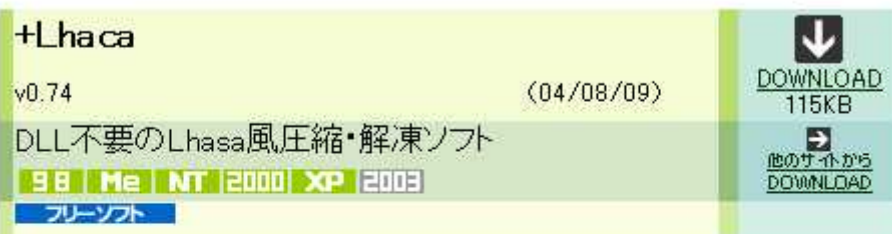

ドラッグ&ドロップ操作で LZH/ZIP形式の圧縮·解凍が できるLhasa風の圧縮・解凍ソ ール。デスクトップやエクスプロ<br>一ラから「+Lhaca」のアイコン に圧縮ファイルをドラッグ&ド ロップすると解凍を、圧縮ファ イル以外のファイルをドラッグ &ドロップすると圧縮を開始す る。外部DLLが不要で 「+Lhaca」をインストールするだ けですぐに利用できる。

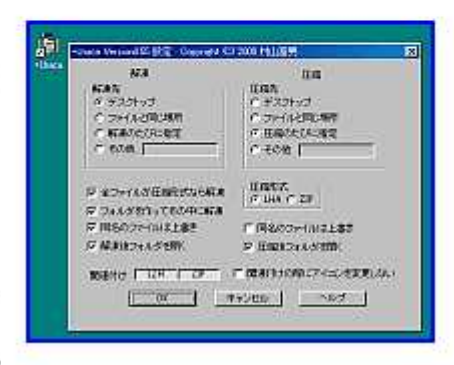

#### Lhaca

http://www.forest.impress.co.jp/lib/arc/archive/archiver/pluslhaca.html

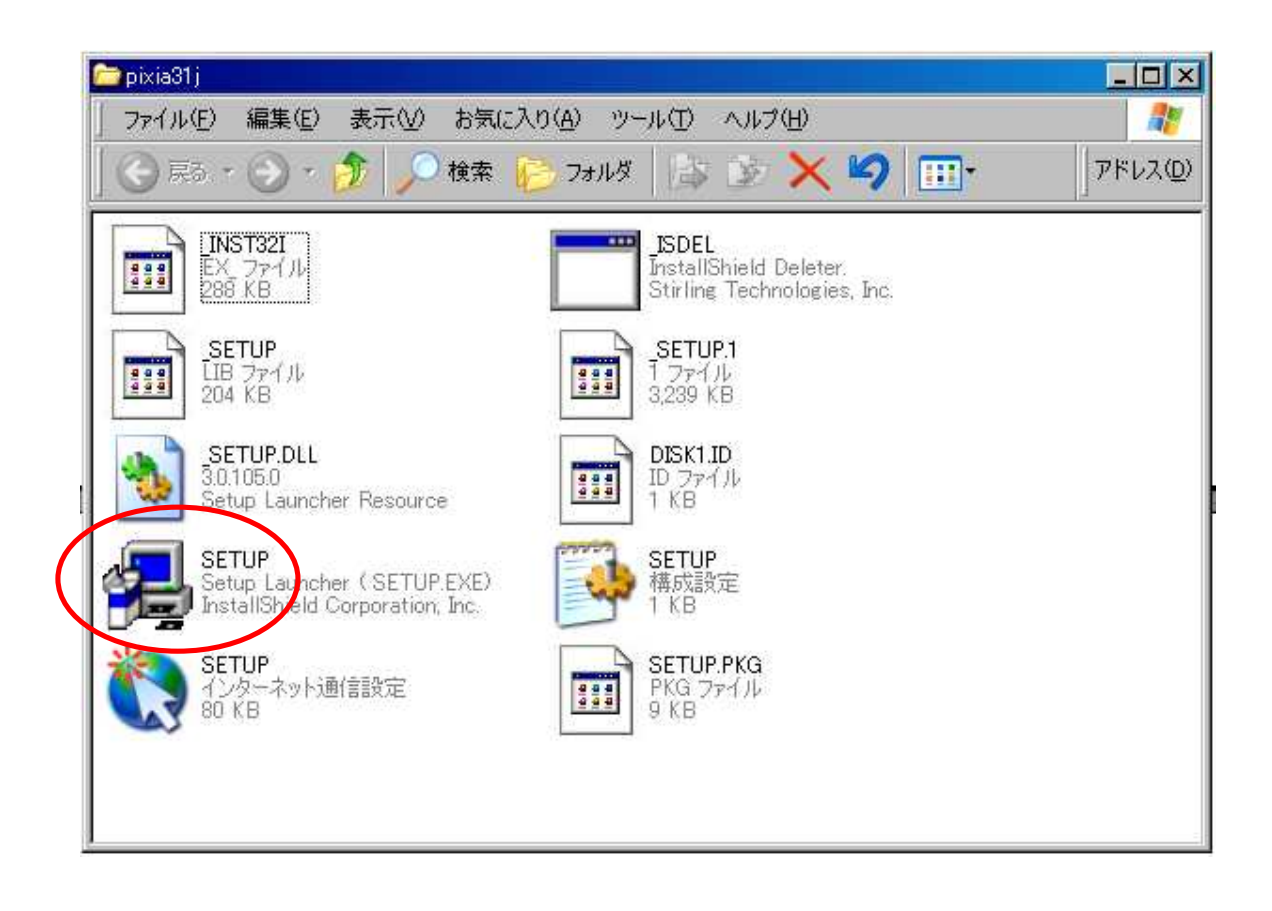

pixia31j

exe

### Pixia

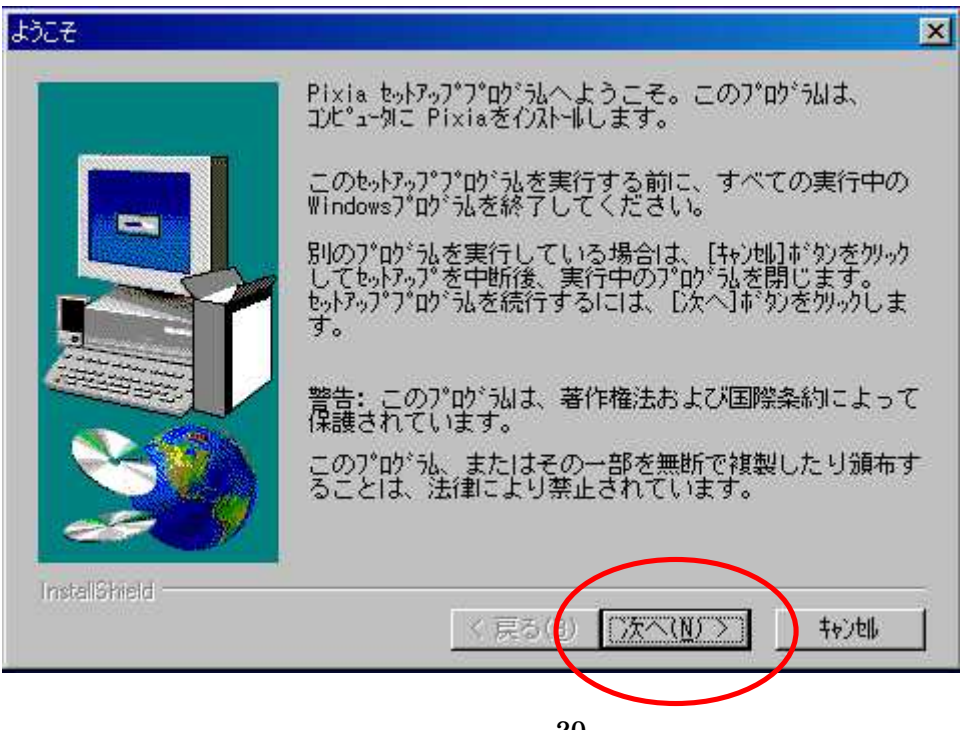

20 C 2005 Info-Sniper http://www.info-sniper.com

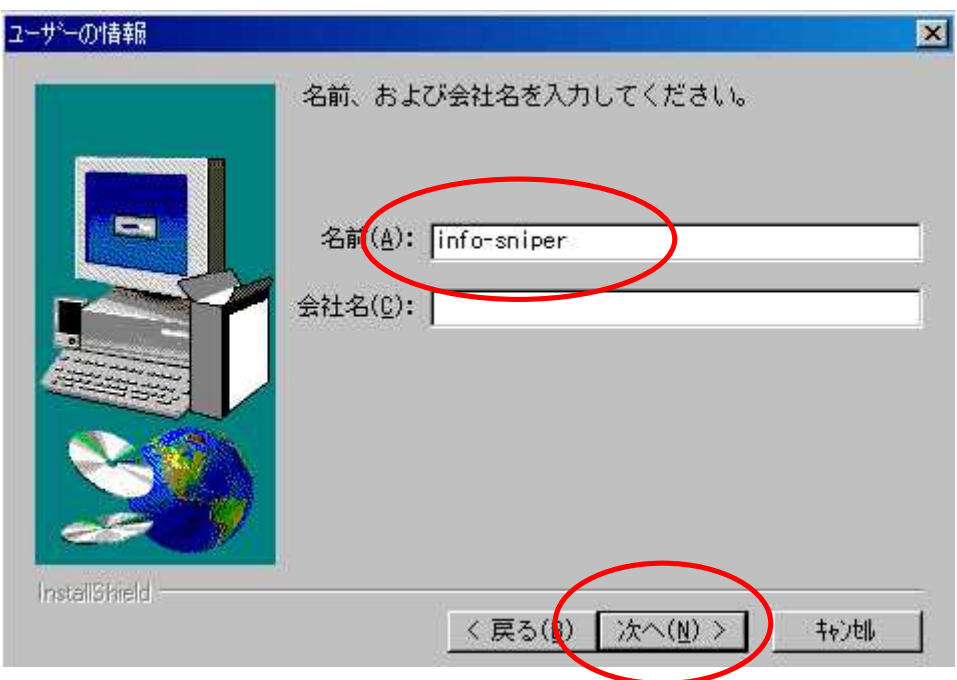

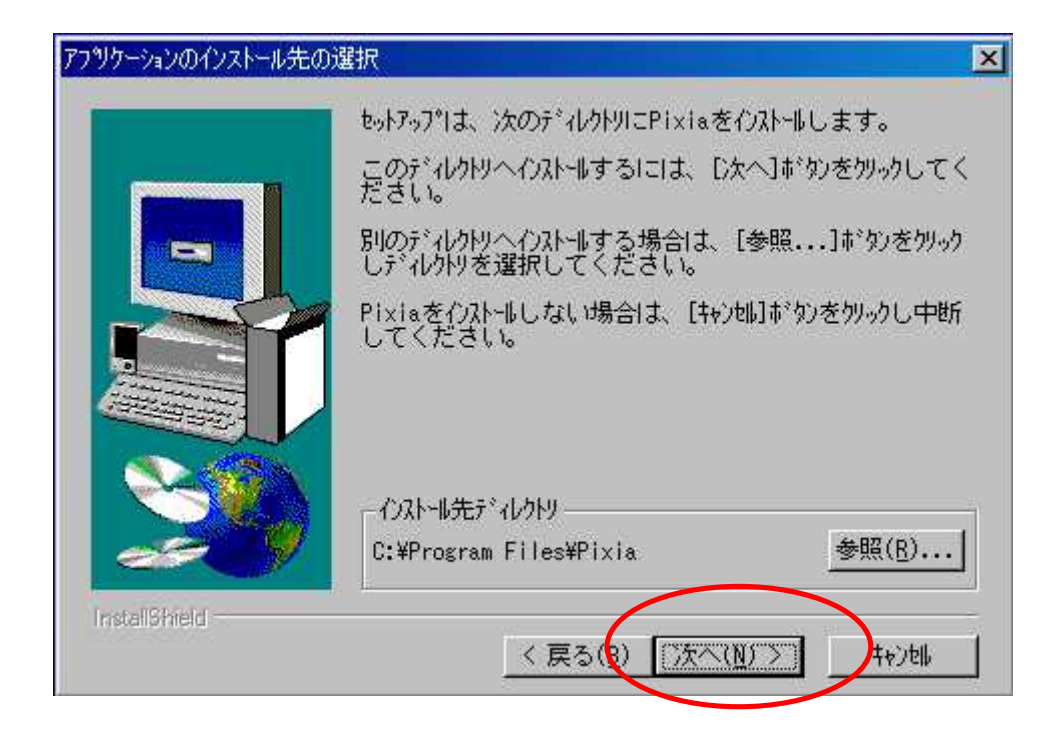

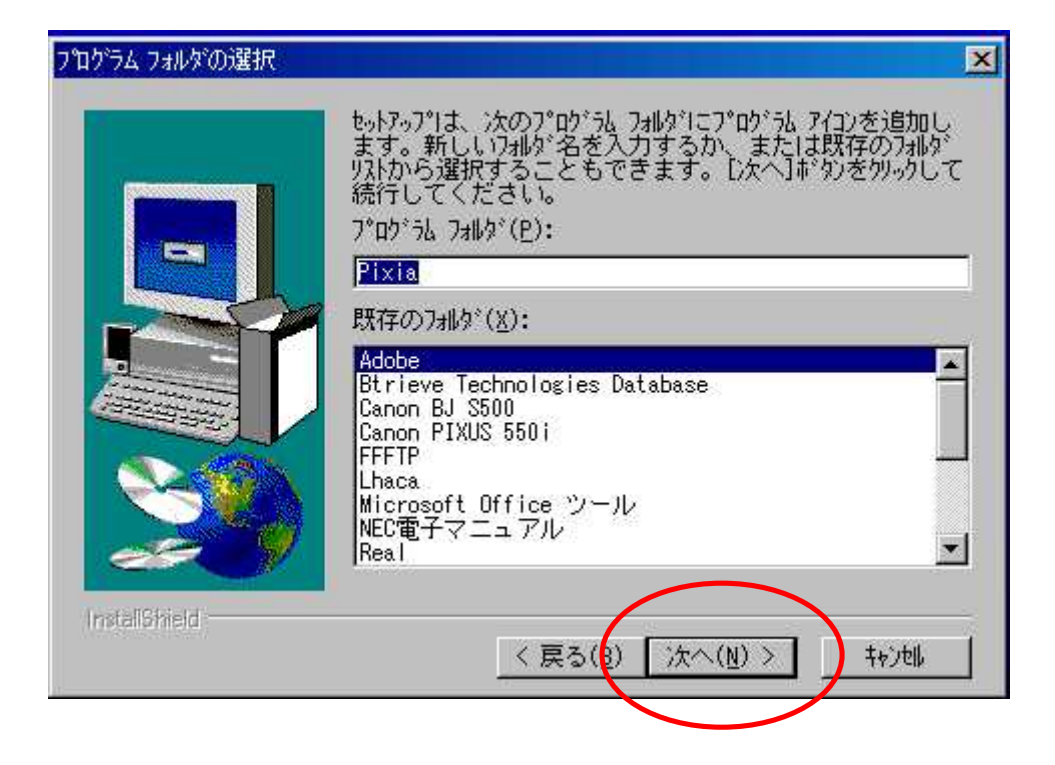

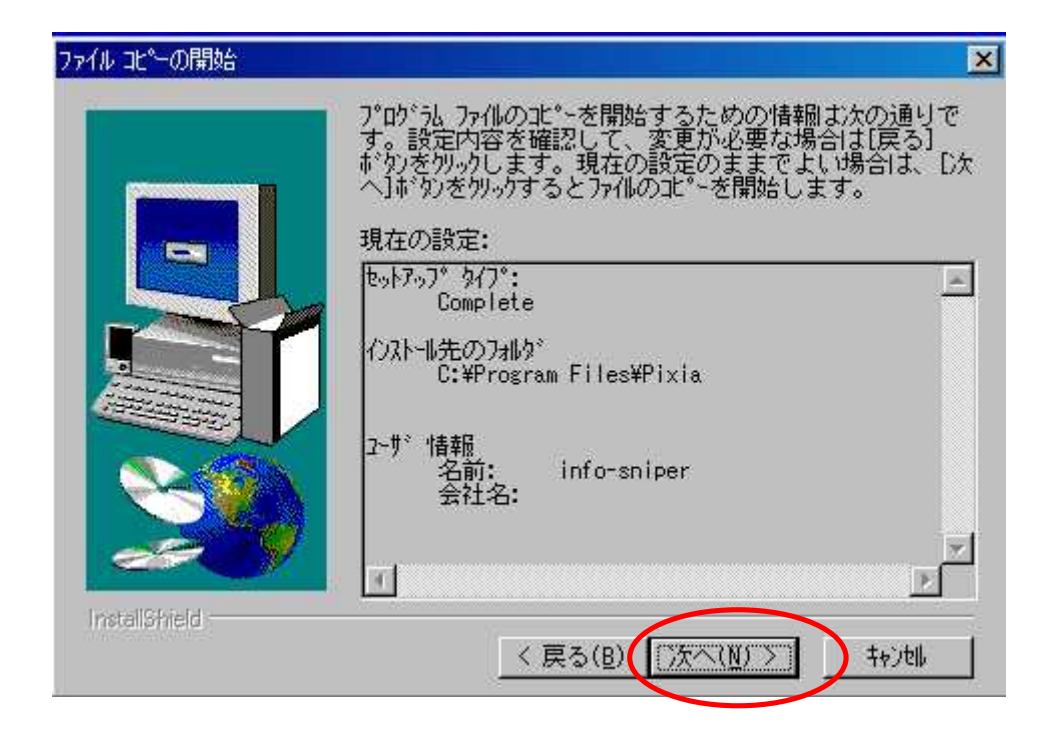

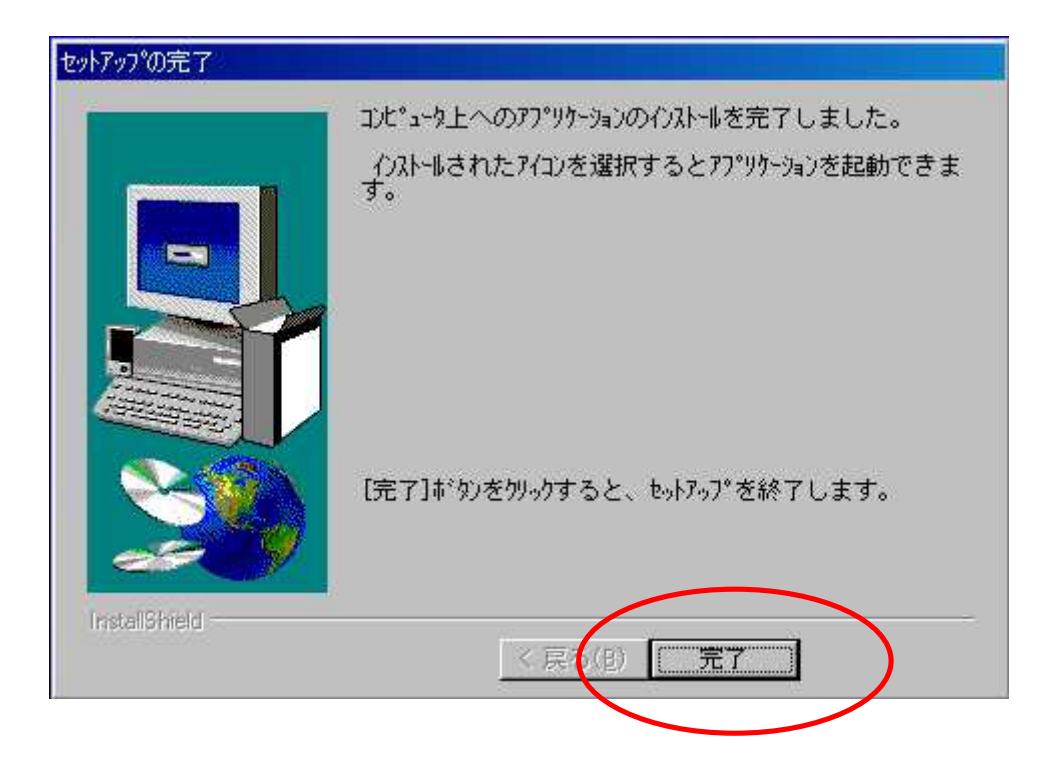

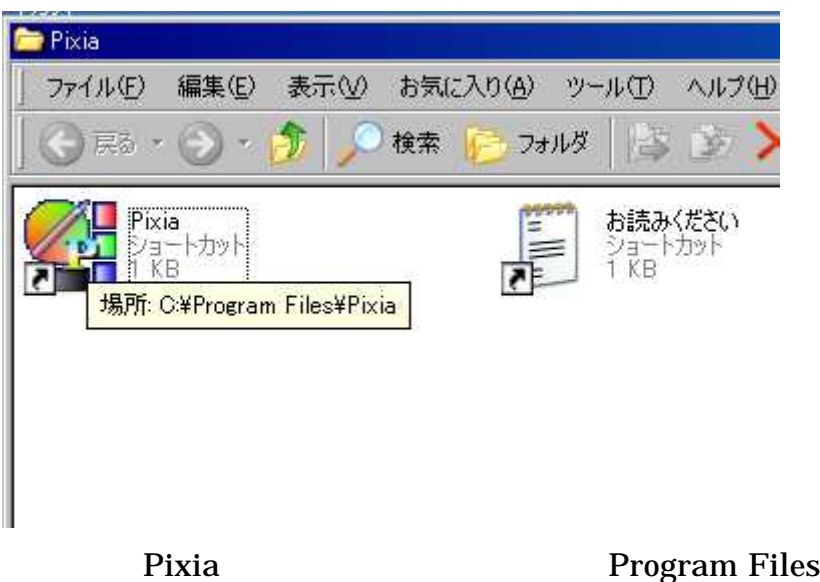

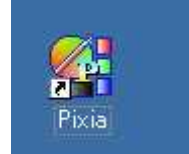

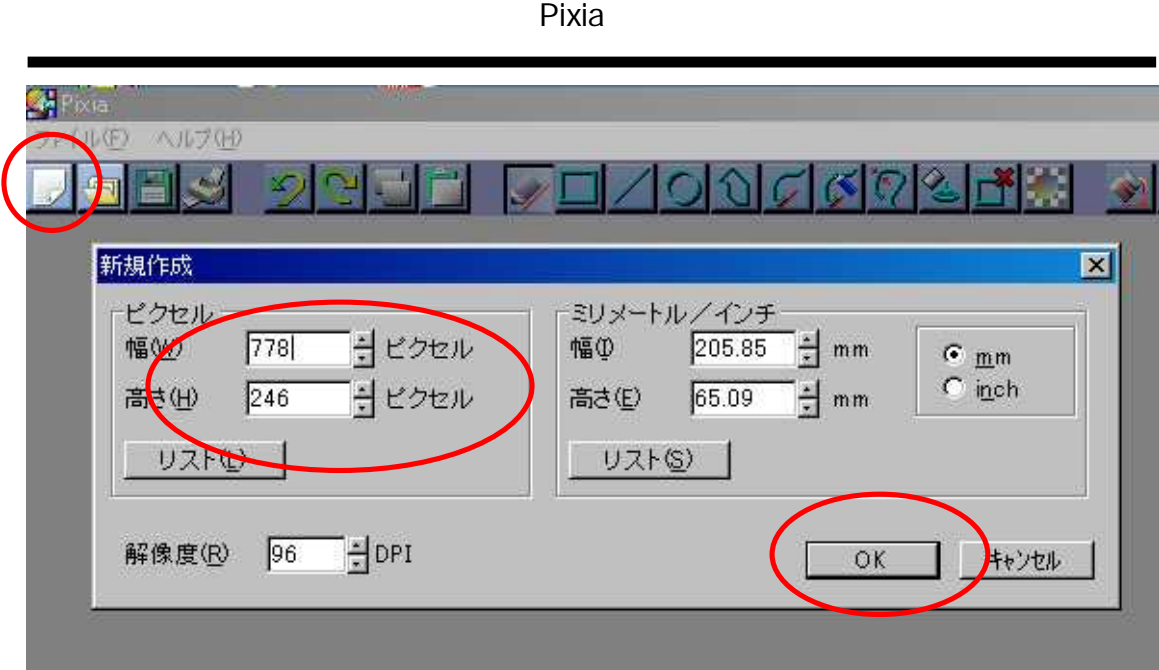

Pixia

 $\mathsf{x}$ 

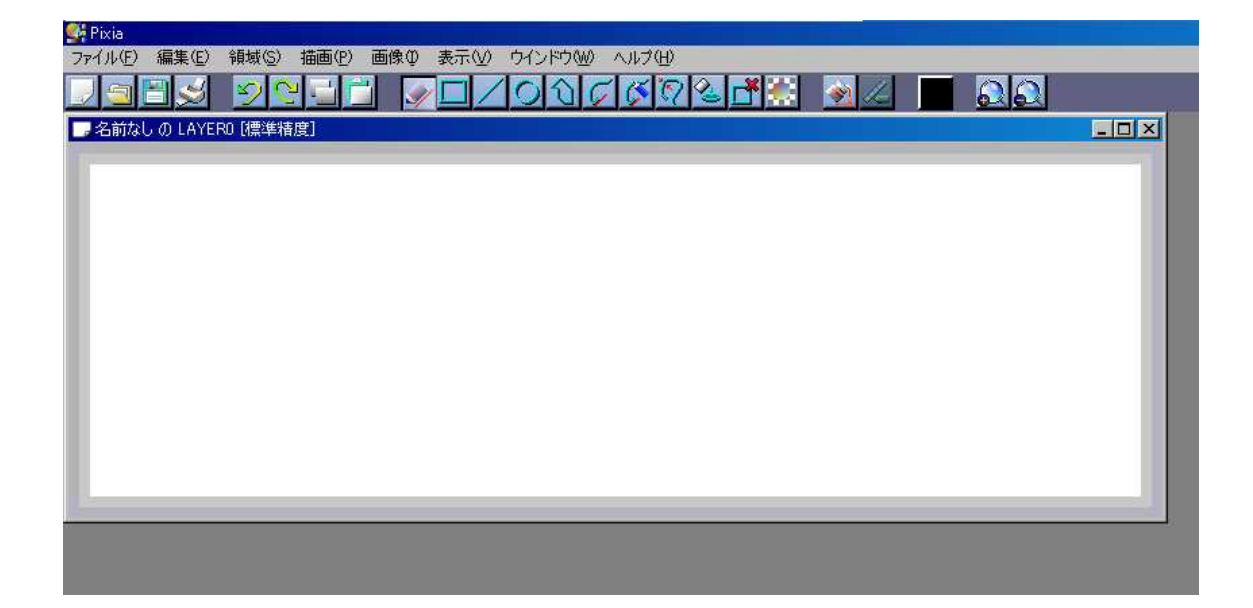

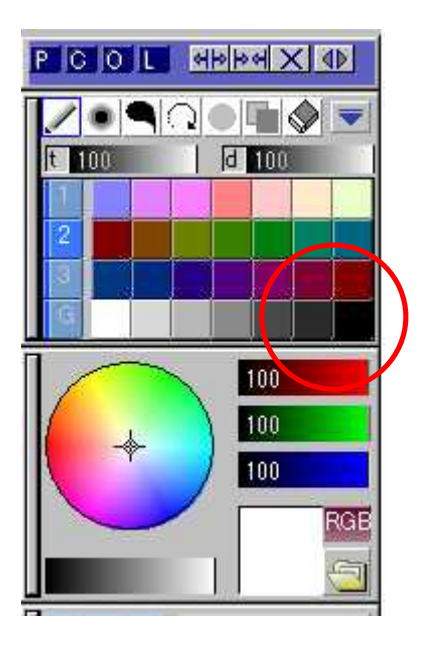

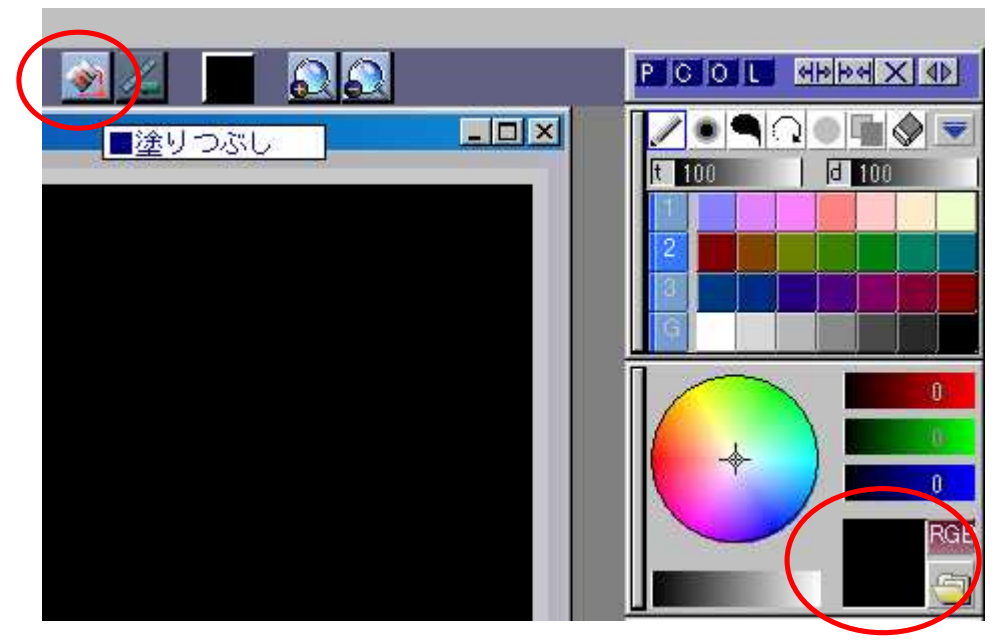

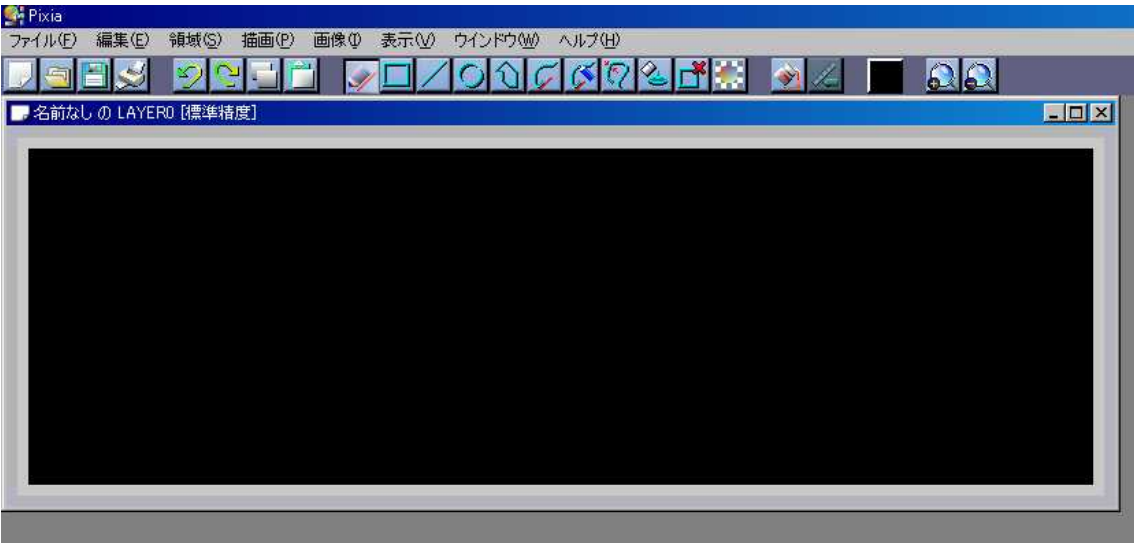

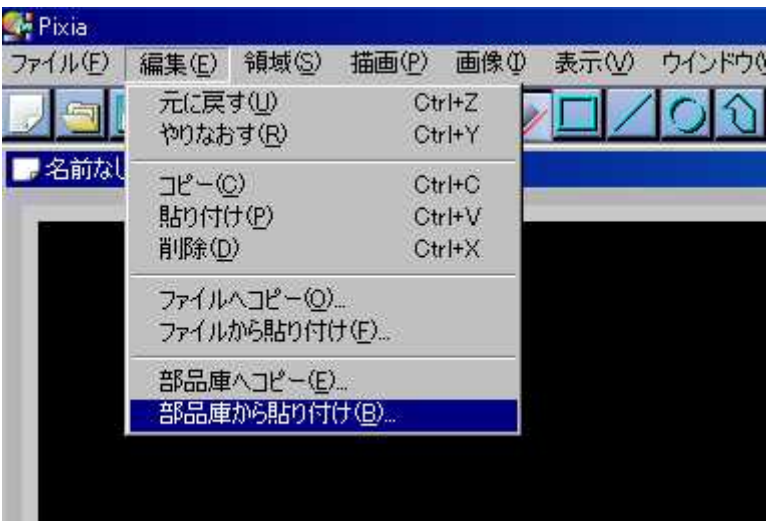

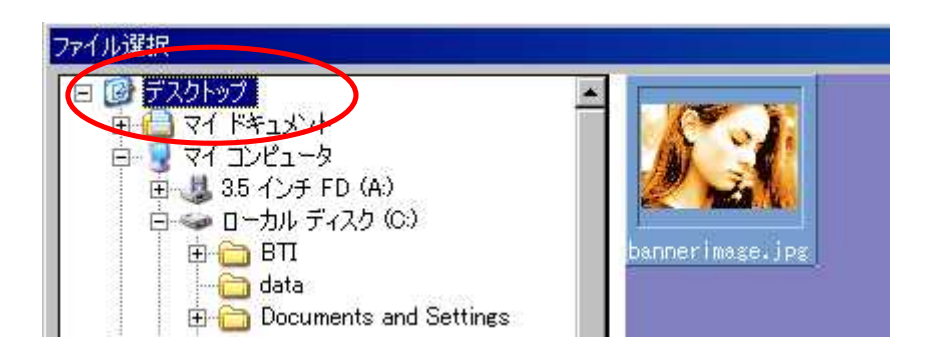

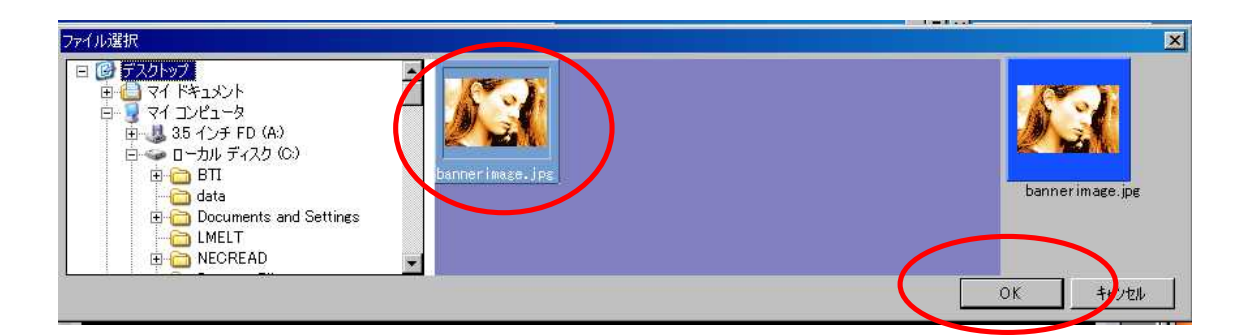

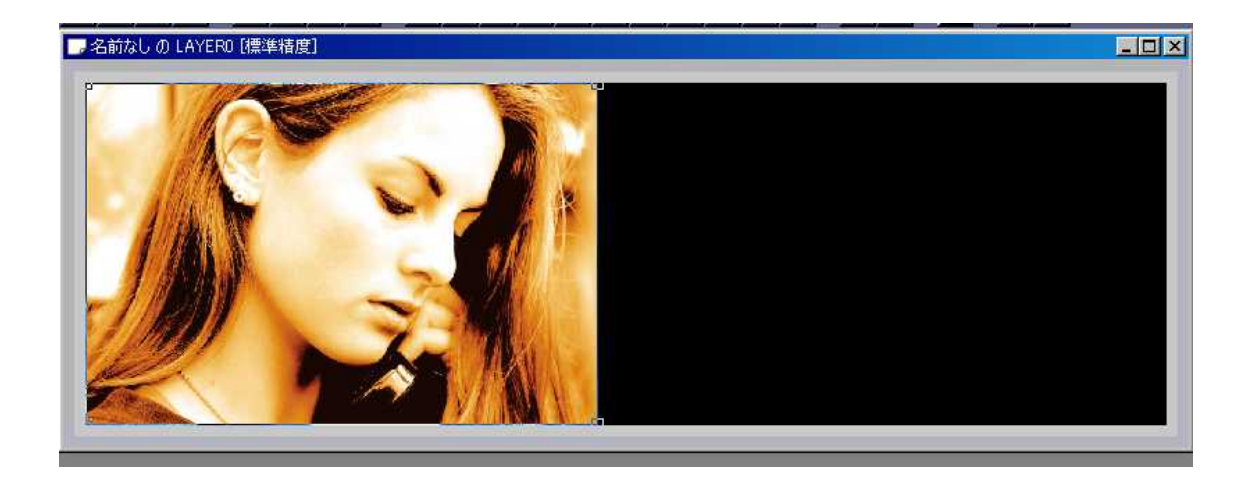

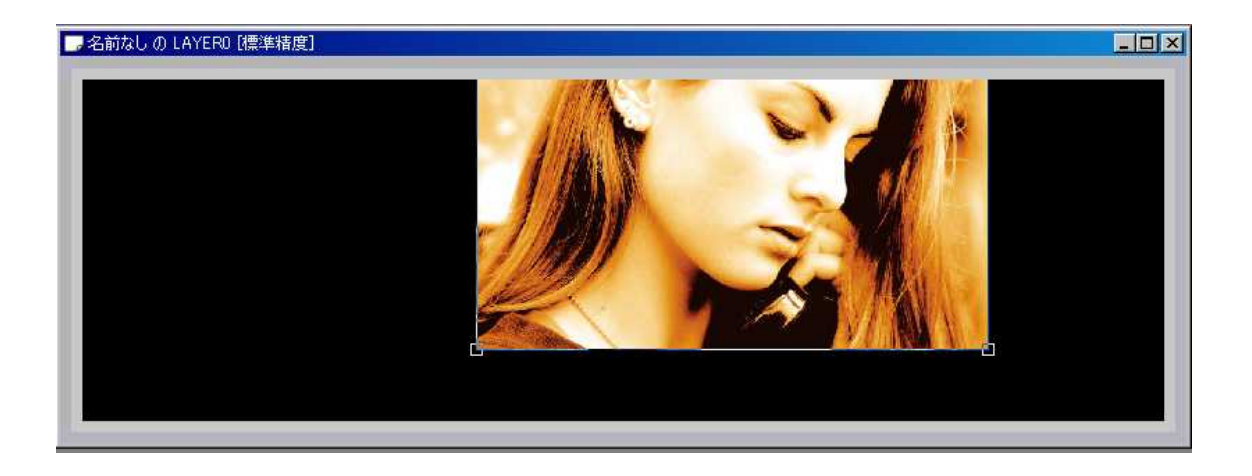

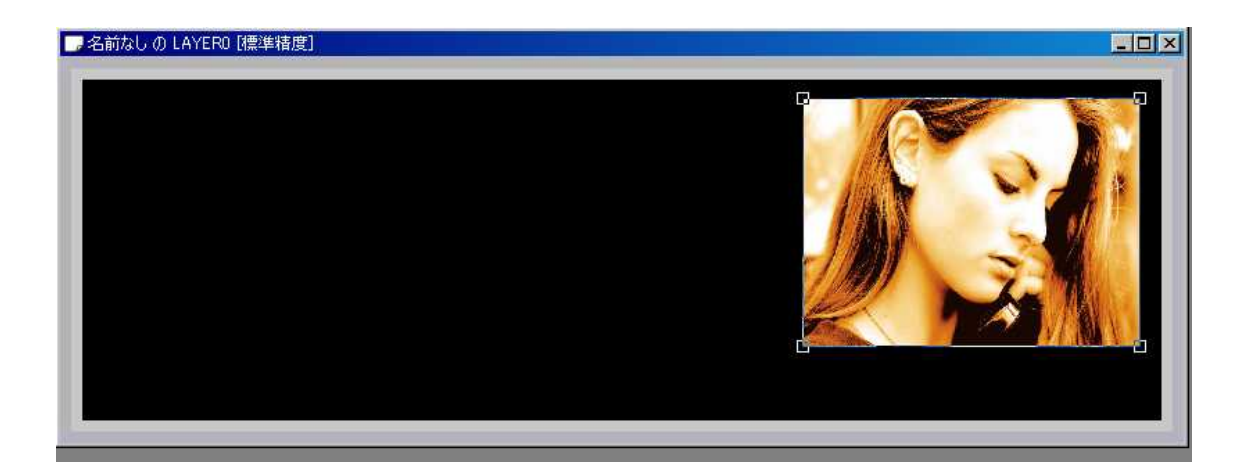

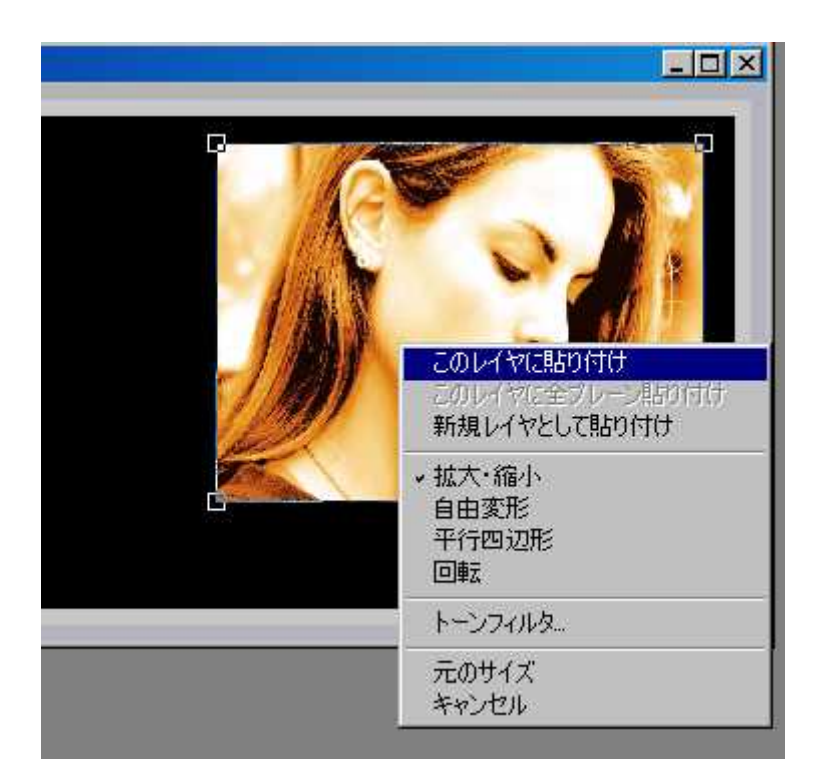

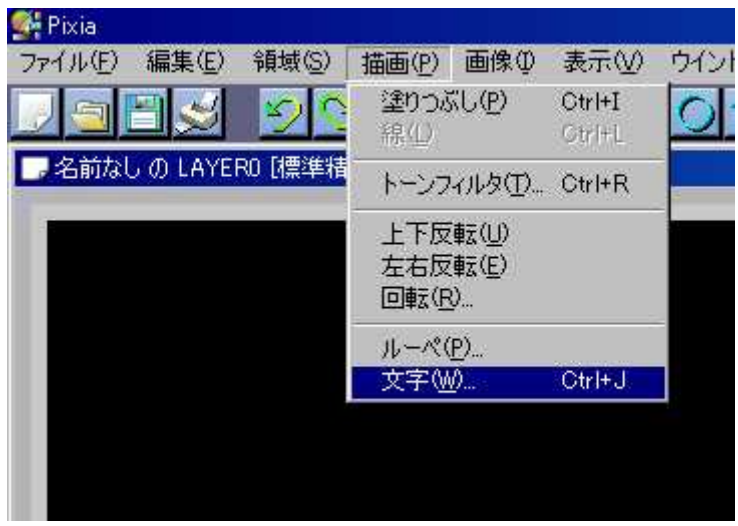

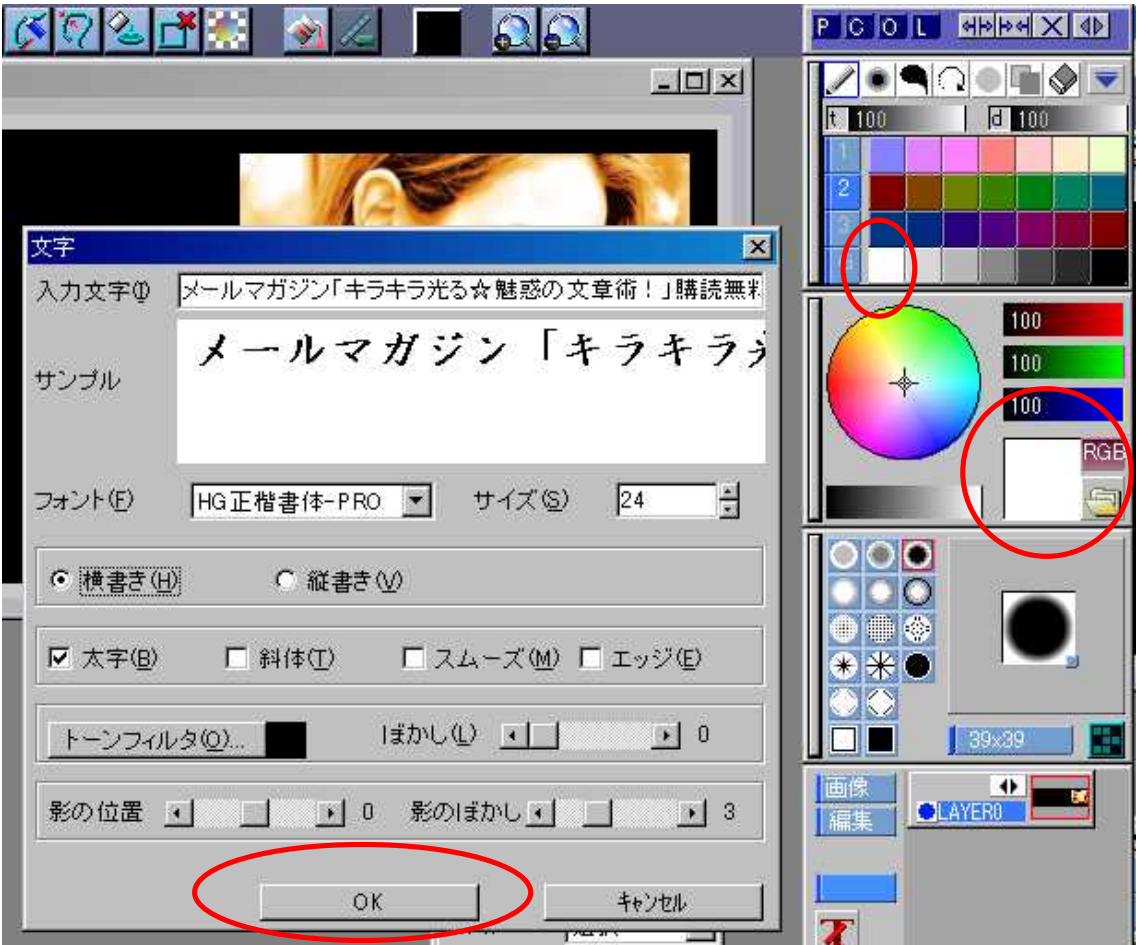

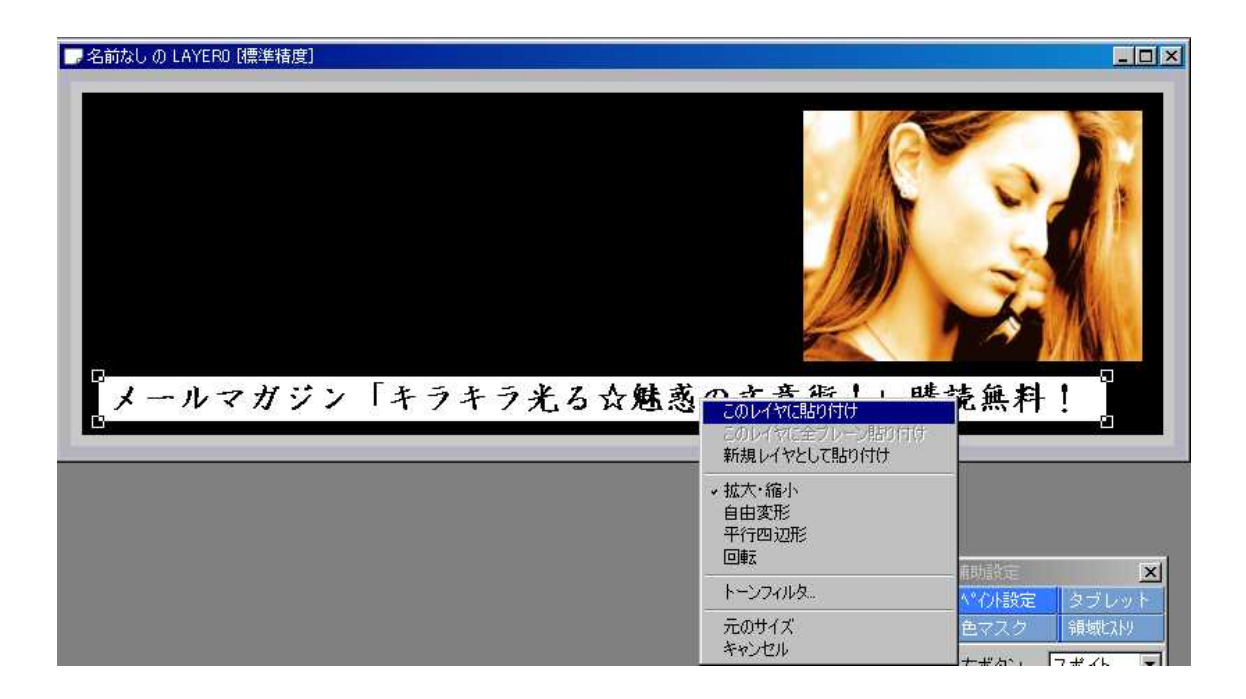

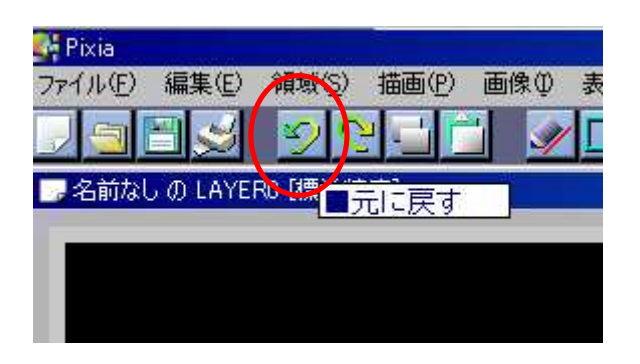

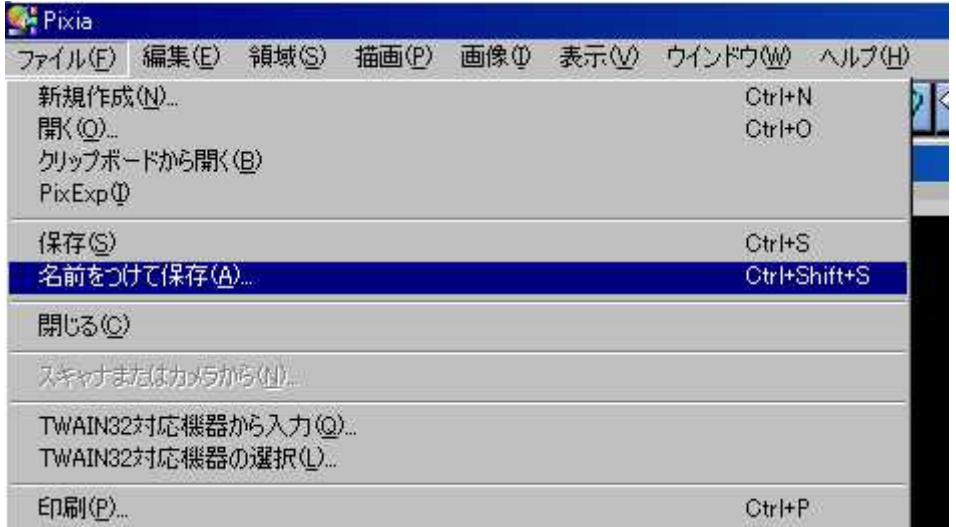

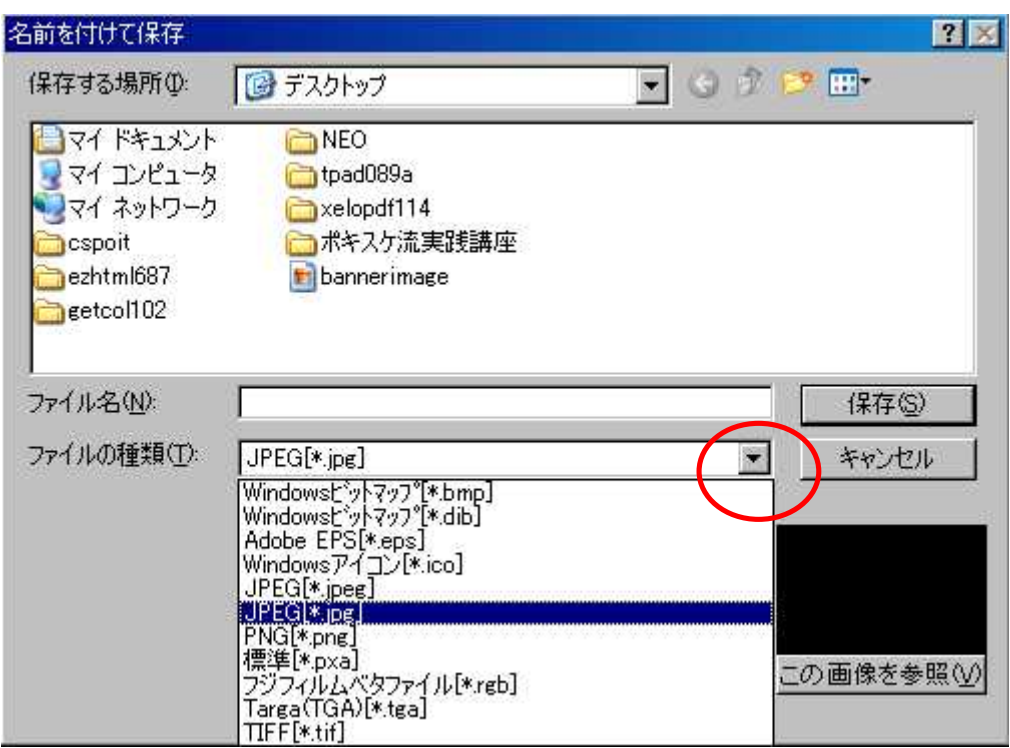

All About http://allabout.co.jp/computer/hpcreate/closeup/CU20030703A/index.htm

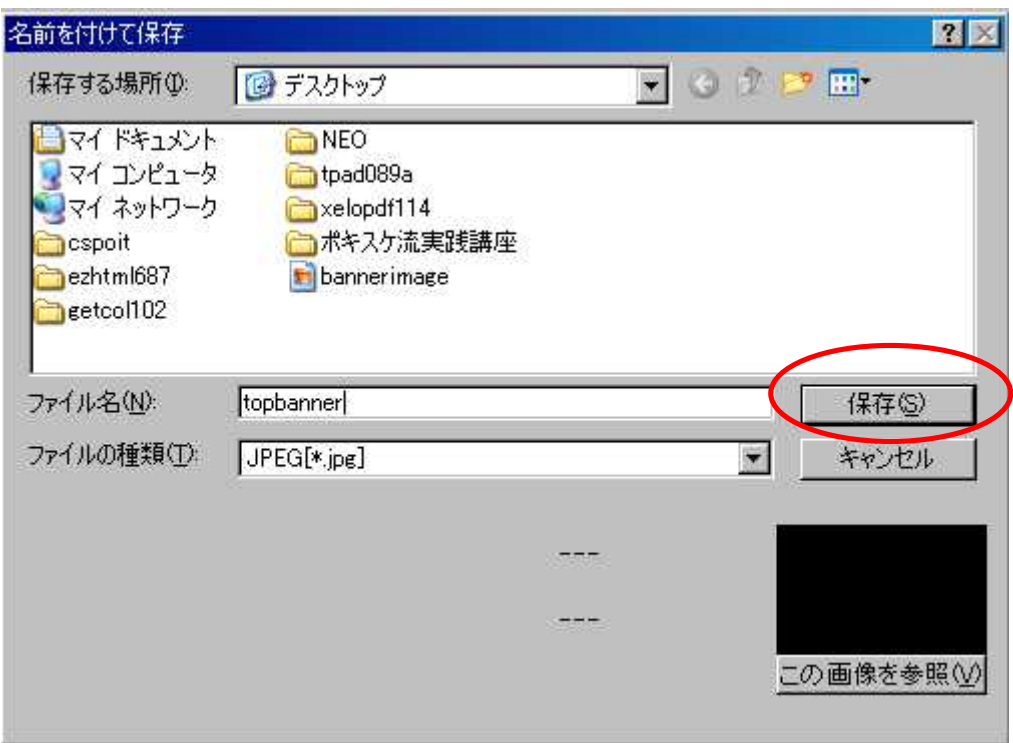

topbanner

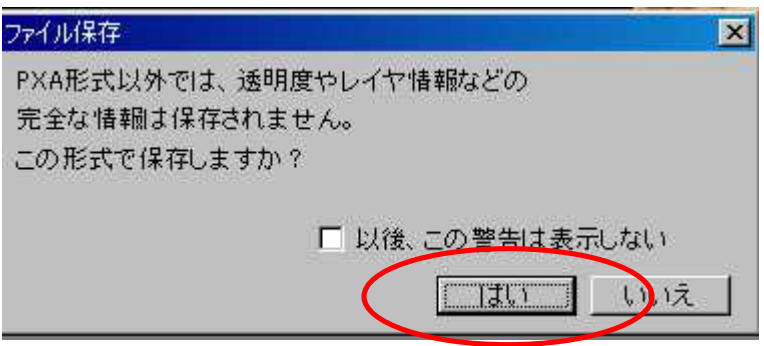

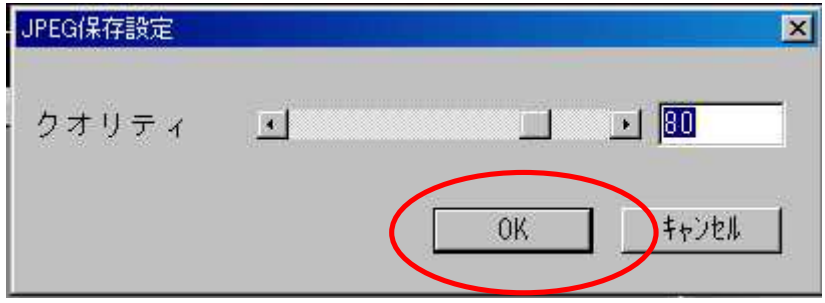

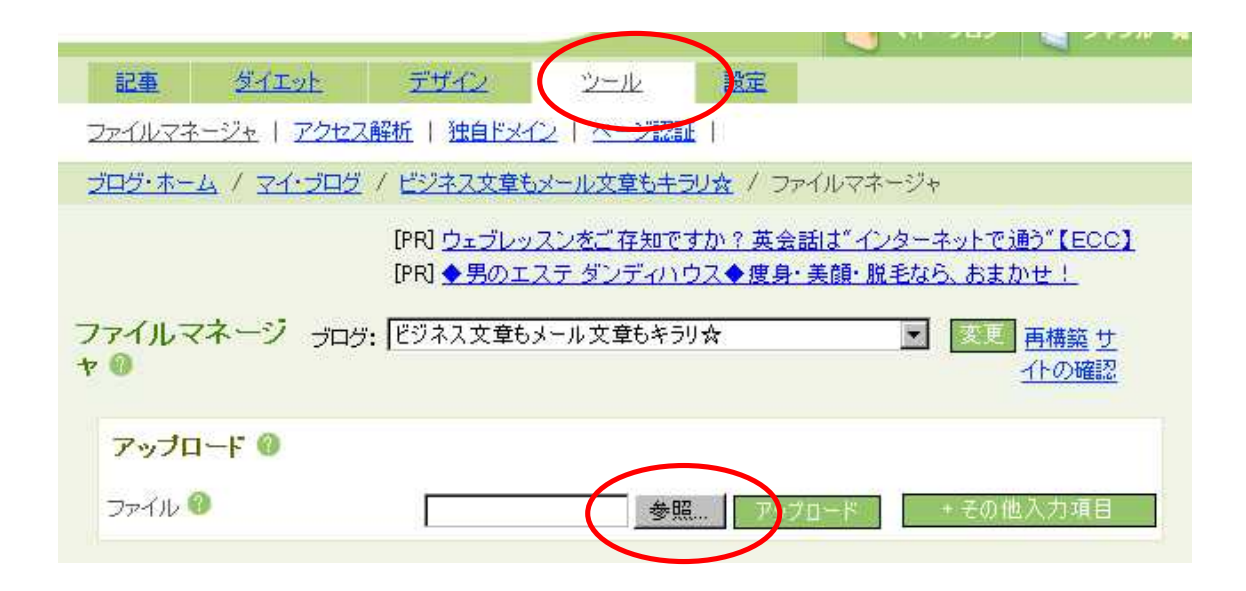

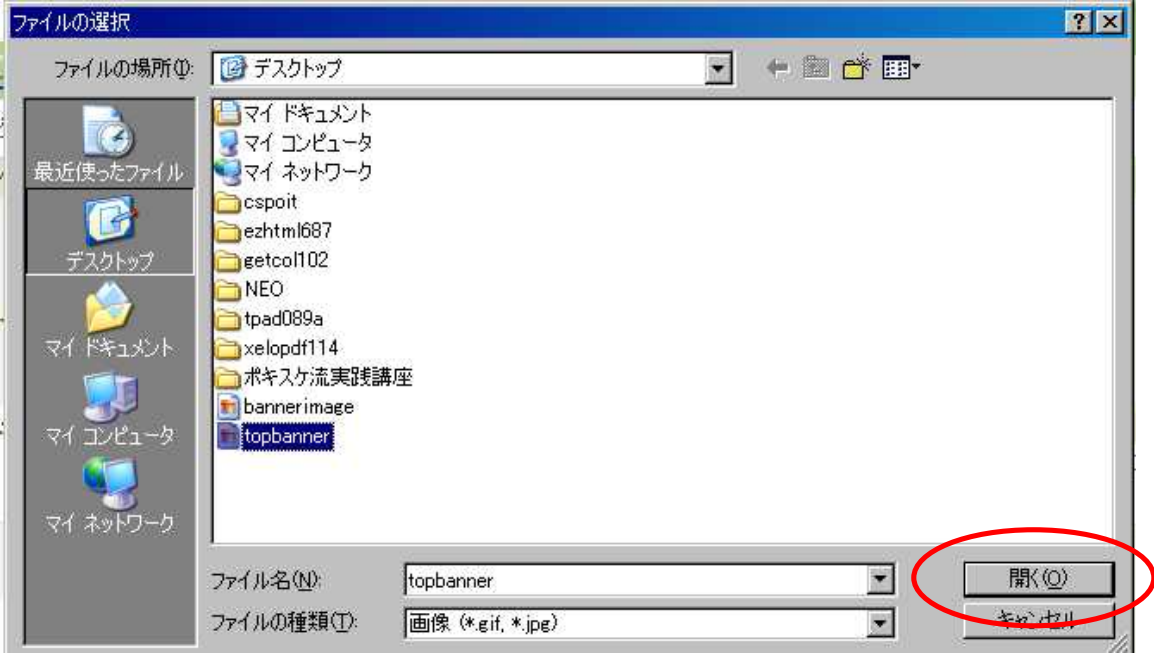

pixia

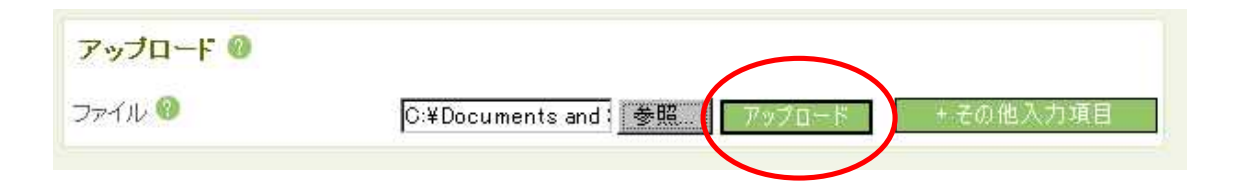

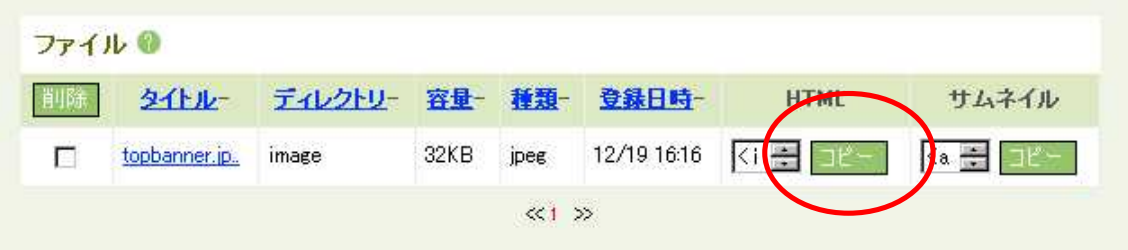

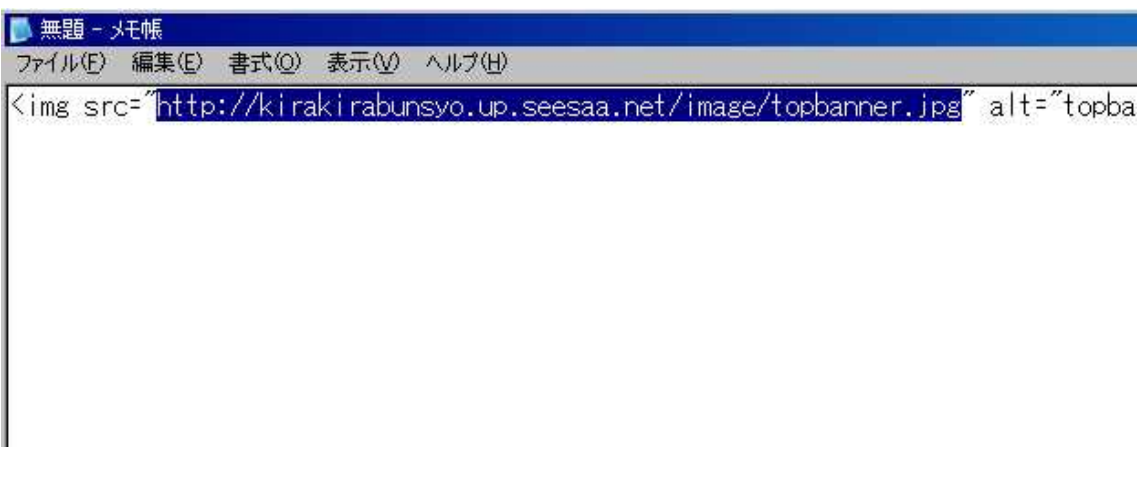

img src

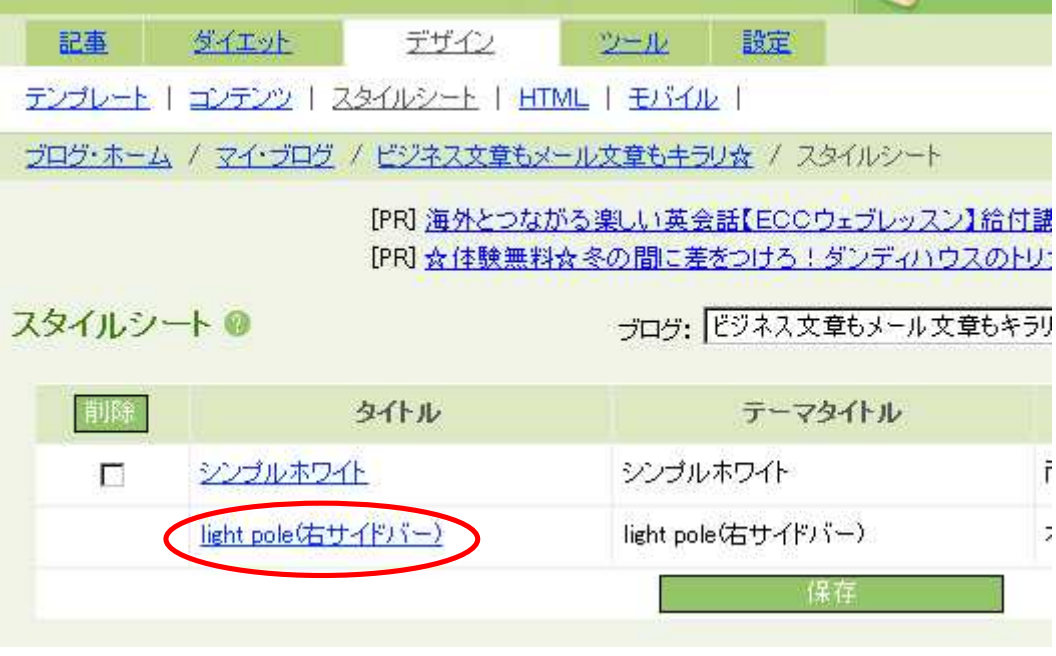

light pole

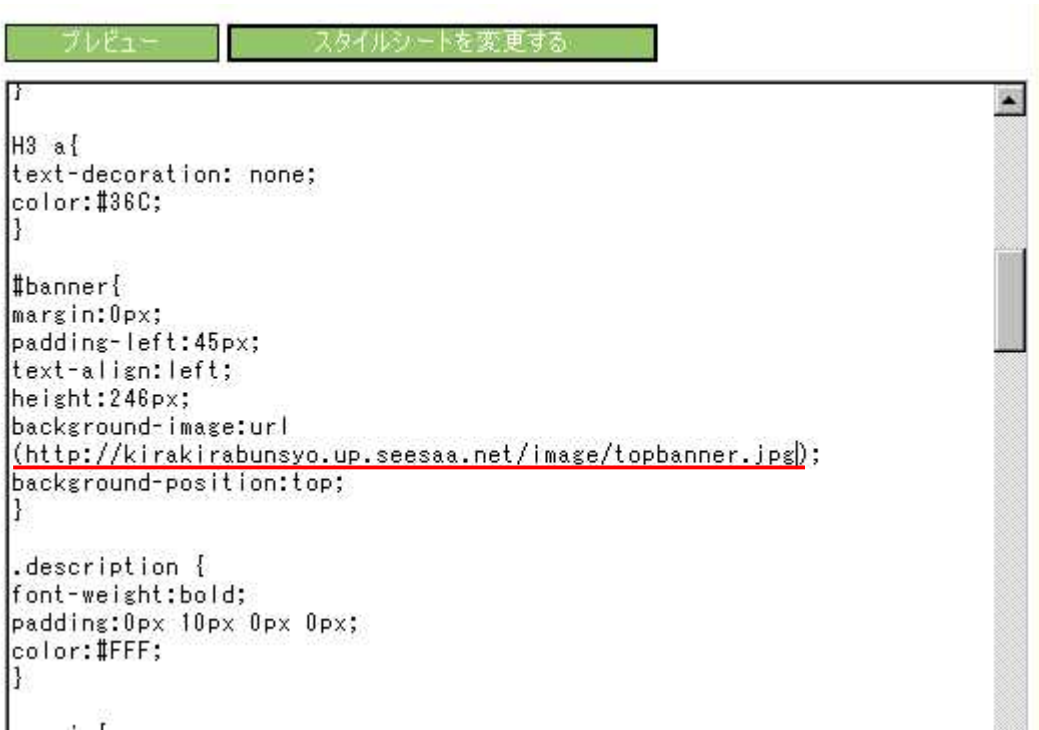

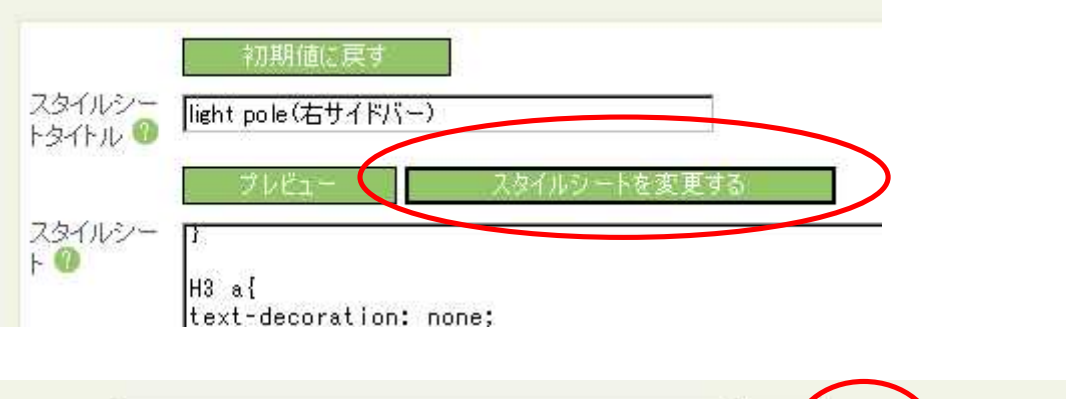

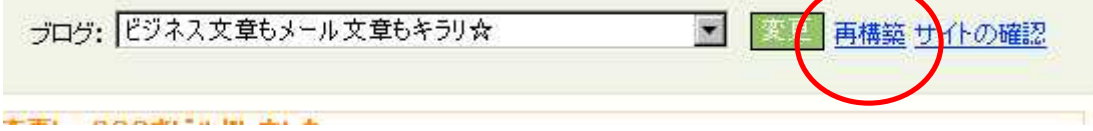

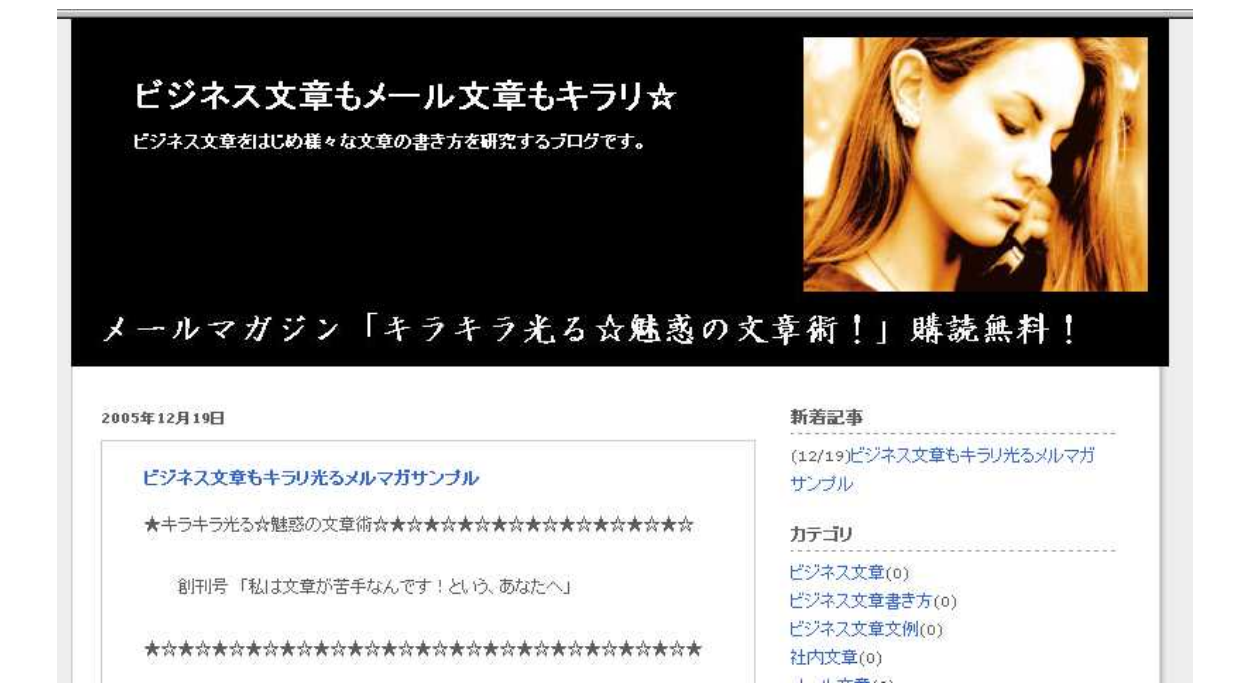